This form is effective beginning with the January 1 to June 30, 2017 accounting period (2017/1) If you are filing for a prior accounting period, contact the Licensing Division for the correct form.

# SA3E Long Form

Return completed workbook by email to:

### coplicsoa@loc.gov

For additional information, contact the U.S. Copyright Office Licensing Division at: Tel: (202) 707-8150

| Α                                                                | AC                       | COUNTING PERIOD COVERED BY THIS STATEMENT:                                                                                                    |                                                                                   |                                                                                                    |               |        |
|------------------------------------------------------------------|--------------------------|----------------------------------------------------------------------------------------------------|-----------------------------------------------------------------------------------|----------------------------------------------------------------------------------------------------|---------------|--------|
| Accounting<br>Period                                             |                          | 2021/1                                                                                                    |                                                                                   |                                                                                                    |               |        |
| B<br>Owner                                                       | rate                     | ructions:<br>Give the full legal name of the owner of the cable system. If the owner is a<br>title of the subsidiary, not that of the parent corporation.<br>List any other name or names under which the owner conducts the busine<br>of there were different owners during the accounting period, only the owner<br>ingle statement of account and royalty fee payment covering the entire accound<br>Check here if this is the system's first filing. If not, enter the system's ID | ess of the cable system<br>for on the last day of the<br>pounting period.         | m.<br>e accounting period should su                                                                          |               | 63027  |
|                                                                  | LE                       | GAL NAME OF OWNER/MAILING ADDRESS OF CABLE SYSTEM                                                                                                    |                                                                                   |                                                                                                    |               |        |
|                                                                  |                          | Southwestern Bell Telephone Company                                                                                                    |                                                                                   |                                                                                                    |               |        |
|                                                                  |                          |                                                                                                    |                                                                                   |                                                                                                    | 63027         | 720211 |
|                                                                  |                          |                                                                                                    |                                                                                   |                                                                                                    | 63027         | 2021/1 |
|                                                                  |                          |                                                                                                    |                                                                                   |                                                                                                    |               |        |
|                                                                  |                          | 2260 E Imperial Hwy Room 839<br>El Segundo, CA 90245                                                                                                    |                                                                                   |                                                                                                    |               |        |
|                                                                  |                          |                                                                                                    | :                                                                                 |                                                                                                    | 4 · I         | 41     |
| С                                                                |                          | <b>TRUCTIONS:</b> In line 1, give any business or trade names used to nes already appear in space B. In line 2, give the mailing address of                                                                                                    |                                                                                   | . ,                                                                                                    |               |        |
| System                                                           | 1                        | IDENTIFICATION OF CABLE SYSTEM:                                                                                                    |                                                                                   |                                                                                                    |               |        |
|                                                                  |                          | MAILING ADDRESS OF CABLE SYSTEM:                                                                                                    |                                                                                   |                                                                                                    |               |        |
|                                                                  | 2                        | (Number, street, rural route, apartment, or suite number)                                                                                                    |                                                                                   |                                                                                                    |               |        |
|                                                                  |                          | (City, town, state, zip code)                                                                                                    |                                                                                   |                                                                                                    |               |        |
| D                                                                | Ins                      | tructions: For complete space D instructions, see page 1b. Identif                                                                                                    | v only the frst comr                                                              | nunity served below and re                                                                                   | elist on pad  | le 1b  |
| Area                                                             |                          | n all communities.                                                                                                    | , ,                                                                               | ,                                                                                                    | 1.5           |        |
| Served                                                           |                          | CITY OR TOWN                                                                                                    | STATE                                                                             |                                                                                                    |               |        |
| First                                                            |                          | LUBBOCK                                                                                                    | тх                                                                                |                                                                                                    |               |        |
| Community                                                        | В                        | elow is a sample for reporting communities if you report multiple ch                                                                                                    | nannel line-ups in S                                                              | pace G.                                                                                                    |               |        |
|                                                                  |                          | CITY OR TOWN (SAMPLE)                                                                                                    | STATE                                                                             | CH LINE UP                                                                                                   | SUB           | GRP#   |
| Sample                                                           | Ald                      |                                                                                                    | MD                                                                                | A                                                                                                    |               | 1      |
|                                                                  |                          | ance                                                                                                    | MD                                                                                | B                                                                                                    |               | 2      |
|                                                                  | Ger                      | ing                                                                                                    | MD                                                                                | В                                                                                                    |               | 3      |
| form in order to pro<br>numbers. By provid<br>search reports pre | ocess<br>ding P<br>pared | ction 111 of title 17 of the United States Code authorizes the Copyright Offce to colle<br>your statement of account. PII is any personal information that can be used to identif<br>II, you are agreeing to the routine use of it to establish and maintain a public record,<br>for the public. The effect of not providing the PII requested is that it may delay proce<br>ements of account, and it may affect the legal sufficiency of the fling, a determination                  | fy or trace an individual,<br>which includes appearing<br>ssing of your statement | such as name, address and telep<br>ng in the Offce's public indexes ar<br>of account and its placement in th | hone<br>id in |        |

FOR COPYRIGHT OFFICE USE ONLY

\$

AMOUNT

ALLOCATION NUMBER

DATE RECEIVED

08/27/2021

for Secondary Transmissions by Cable Systems (Long Form)

General instructions are located in the first tab of this workbook.

| ACCOUNTING PERIOD: | 2021/1 |
|--------------------|--------|
|--------------------|--------|

| FORM SA3E. PAGE |  |
|-----------------|--|
|                 |  |

| LEGAL NAME OF OWNER OF CABLE SYSTEM:                                                                                                    |                                    |                                                 | SYSTEM ID# |                        |
|----------------------------------------------------------------------------------------------------|------------------------------------|-------------------------------------------------|------------|------------------------|
| Southwestern Bell Telephone Company                                                                                                    |                                    |                                                 | 63027      |                        |
| <b>Instructions:</b> List each separate community served by the cable system. A "community" in FCC rules: "a separate and distinct community or municipal entity (including unincorpo areas and including single, discrete unincorporated areas." 47 C.F.R. §76.5(dd). The frst of system identifcation hereafter known as the "first community." Please use it as the first | rated communities community that y | s within unincorpo<br>ou list will serve a      | orate      | D<br>Area<br>Served    |
| <b>Note:</b> Entities and properties such as hotels, apartments, condominiums, or mobile home below the identified city or town.                                                                                                    | e parks should be                  | reported in paren                               | these      |                        |
| If all communities receive the same complement of television broadcast stations (i.e., one<br>all communities with the channel line-up "A" in the appropriate column below or leave the<br>on a partially distant or partially permitted basis in the DSE Schedule, associate each rele<br>designated by a number (based on your reporting from Part 9)                      | column blank. If                   | you report any sta                              | ition      |                        |
| When reporting the carriage of television broadcast stations on a community-by-commun channel line-up designated by an alpha-letter(s) (based on your Space G reporting) and a (based on your reporting from Part 9 of the DSE Schedule) in the appropriate columns be                                                                                                    | a subscriber group                 |                                                 |            |                        |
| CITY OR TOWN                                                                                                    | STATE                              | CH LINE UP                                      | SUB GRP#   |                        |
| LUBBOCK                                                                                                    | тх                                 | AA                                              | 1          | First                  |
| LUBBOCK UNINCORPORATED COUNTY (North)                                                                                                    | ТХ                                 | AA                                              | 1          | Community              |
| Lubbock Unincorporated County (South)                                                                                                    | ТХ                                 | AA                                              | 2          |                        |
|                                                                                                    |                                    |                                                 |            |                        |
|                                                                                                    |                                    |                                                 |            | See instructions for   |
|                                                                                                    |                                    |                                                 |            | additional information |
|                                                                                                    |                                    |                                                 |            | on alphabetization.    |
|                                                                                                    |                                    |                                                 |            |                        |
|                                                                                                    |                                    |                                                 |            |                        |
|                                                                                                    |                                    |                                                 |            |                        |
|                                                                                                    |                                    |                                                 |            |                        |
|                                                                                                    |                                    |                                                 |            |                        |
|                                                                                                    |                                    |                                                 |            |                        |
|                                                                                                    |                                    |                                                 |            |                        |
|                                                                                                    |                                    |                                                 |            |                        |
|                                                                                                    |                                    |                                                 |            |                        |
|                                                                                                    |                                    |                                                 |            |                        |
|                                                                                                    |                                    |                                                 |            |                        |
|                                                                                                    |                                    |                                                 |            |                        |
|                                                                                                    |                                    |                                                 |            |                        |
|                                                                                                    |                                    |                                                 |            |                        |
|                                                                                                    |                                    |                                                 |            |                        |
|                                                                                                    |                                    |                                                 |            |                        |
|                                                                                                    |                                    |                                                 |            |                        |
|                                                                                                    |                                    |                                                 |            |                        |
|                                                                                                    |                                    |                                                 |            |                        |
|                                                                                                    |                                    |                                                 |            |                        |
|                                                                                                    |                                    |                                                 |            |                        |
|                                                                                                    |                                    |                                                 |            |                        |
|                                                                                                    |                                    |                                                 |            |                        |
|                                                                                                    |                                    |                                                 |            |                        |
|                                                                                                    |                                    |                                                 |            |                        |
|                                                                                                    |                                    |                                                 |            |                        |
|                                                                                                    |                                    |                                                 |            |                        |
|                                                                                                    | k                                  | <b>h</b> aan ahaa ahaa ahaa ahaa ahaa ahaa ahaa |            | 1                      |

|                                                       | LEGAL NAME OF OWNER OF CABL                                                                                                    | E SYSTEM:                                                                                                    |                                                                                                    |                                                                                                    |                                                                            |                                                                                                    |                                                                                                    |                                                                                                    | S                                                                                                    | YSTEM IE                                                                             |
|-------------------------------------------------------|----------------------------------------------------------------------------------------------------|----------------------------------------------------------------------------------------------------|----------------------------------------------------------------------------------------------------|----------------------------------------------------------------------------------------------------|----------------------------------------------------------------------------|----------------------------------------------------------------------------------------------------|----------------------------------------------------------------------------------------------------|----------------------------------------------------------------------------------------------------|----------------------------------------------------------------------------------------------------|--------------------------------------------------------------------------------------|
| Name                                                  | Southwestern Bell Tele                                                                                                    | phone Com                                                                                                    | pany                                                                                                    |                                                                                                    |                                                                            |                                                                                                    |                                                                                                    |                                                                                                    |                                                                                                    | 6302                                                                                 |
|                                                       | SECONDARY TRANSMISSION                                                                                                    | I SERVICE: SL                                                                                                    | JBSCR                                                                                                    | IBERS AND R                                                                                                    | AT                                                                         | ES                                                                                                 |                                                                                                    |                                                                                                    |                                                                                                    |                                                                                      |
| E                                                     | In General: The information in s                                                                                                    | pace E should                                                                                                    | cover a                                                                                                    | all categories o                                                                                                    | of se                                                                      | econdary                                                                                           | / transmission s                                                                                                    | ervice of th                                                                                                    | ne cable                                                                                                    |                                                                                      |
|                                                       | system, that is, the retransmission                                                                                                    |                                                                                                    |                                                                                                    |                                                                                                    |                                                                            |                                                                                                    |                                                                                                    |                                                                                                    |                                                                                                    |                                                                                      |
| Secondary                                             | about other services (including p                                                                                                    |                                                                                                    |                                                                                                    |                                                                                                    |                                                                            |                                                                                                    |                                                                                                    | hose existi                                                                                                    | ng on the                                                                                                    |                                                                                      |
| Transmission<br>Service: Sub-                         | last day of the accounting period<br>Number of Subscribers: Both                                                                                                    |                                                                                                    |                                                                                                    |                                                                                                    |                                                                            |                                                                                                    |                                                                                                    | le system                                                                                                    | broken                                                                                                    |                                                                                      |
| scribers and                                          | down by categories of secondar                                                                                                    |                                                                                                    |                                                                                                    |                                                                                                    |                                                                            |                                                                                                    |                                                                                                    | -                                                                                                    |                                                                                                    |                                                                                      |
| Rates                                                 | each category by counting the n                                                                                                    |                                                                                                    |                                                                                                    |                                                                                                    |                                                                            |                                                                                                    |                                                                                                    |                                                                                                    |                                                                                                    |                                                                                      |
|                                                       | separately for the particular serv                                                                                                    |                                                                                                    |                                                                                                    |                                                                                                    |                                                                            |                                                                                                    |                                                                                                    |                                                                                                    |                                                                                                    |                                                                                      |
|                                                       | Rate: Give the standard rate of                                                                                                    | -                                                                                                    | -                                                                                                    |                                                                                                    |                                                                            |                                                                                                    |                                                                                                    | -                                                                                                    |                                                                                                    |                                                                                      |
|                                                       | unit in which it is generally billed<br>category, but do not include disc                                                                                                    |                                                                                                    |                                                                                                    |                                                                                                    |                                                                            | stanuar                                                                                            |                                                                                                    | s wiu iir a p                                                                                                    |                                                                                                    |                                                                                      |
|                                                       | Block 1: In the left-hand block                                                                                                    |                                                                                                    |                                                                                                    |                                                                                                    |                                                                            | s of seco                                                                                          | ondary transmis                                                                                                    | sion servic                                                                                                    | e that cable                                                                                                    |                                                                                      |
|                                                       | systems most commonly provide                                                                                                    |                                                                                                    |                                                                                                    |                                                                                                    |                                                                            |                                                                                                    |                                                                                                    |                                                                                                    |                                                                                                    |                                                                                      |
|                                                       | that applies to your system. Not                                                                                                    |                                                                                                    |                                                                                                    | -                                                                                                    |                                                                            |                                                                                                    | •                                                                                                    |                                                                                                    |                                                                                                    |                                                                                      |
|                                                       | categories, that person or entity                                                                                                    |                                                                                                    |                                                                                                    |                                                                                                    |                                                                            |                                                                                                    |                                                                                                    | •                                                                                                    |                                                                                                    |                                                                                      |
|                                                       | subscriber who pays extra for ca<br>first set" and would be counted of                                                                                                    |                                                                                                    |                                                                                                    |                                                                                                    |                                                                            |                                                                                                    | in the count un                                                                                                    |                                                                                                    |                                                                                                    |                                                                                      |
|                                                       | Block 2: If your cable system                                                                                                    |                                                                                                    |                                                                                                    |                                                                                                    |                                                                            |                                                                                                    | service that are                                                                                                    | different fr                                                                                                    | om those                                                                                                    |                                                                                      |
|                                                       | printed in block 1 (for example, t                                                                                                    | iers of services                                                                                                    | s that in                                                                                                    | clude one or m                                                                                                    | nore                                                                       | e secono                                                                                           | lary transmissio                                                                                                    | ns), list the                                                                                                    | em, together                                                                                                    |                                                                                      |
|                                                       | with the number of subscribers a                                                                                                    | and rates, in the                                                                                                    | e right-l                                                                                                    | hand block. A t                                                                                                    | wo                                                                         | - or three                                                                                         | e-word descripti                                                                                                    | on of the s                                                                                                    | ervice is                                                                                                    |                                                                                      |
|                                                       | sufficient.                                                                                                    | OCK 1                                                                                                    |                                                                                                    |                                                                                                    |                                                                            |                                                                                                    |                                                                                                    | BLOC                                                                                                    | к 2                                                                                                    |                                                                                      |
|                                                       |                                                                                                    | NO. OF                                                                                                    |                                                                                                    | DATE                                                                                                    |                                                                            | 0.17                                                                                               |                                                                                                    |                                                                                                    | NO. OF                                                                                                    | DATE                                                                                 |
|                                                       | CATEGORY OF SERVICE                                                                                                    | SUBSCRIB                                                                                                    | ERS                                                                                                    | RATE                                                                                                    |                                                                            | CAT                                                                                                | EGORY OF SE                                                                                                    | RVICE                                                                                                    | SUBSCRIBERS                                                                                                    | RATE                                                                                 |
|                                                       | • Service to first set                                                                                                    |                                                                                                    | 4,677                                                                                                    | \$ 19.00                                                                                                    |                                                                            | ID Tech                                                                                            | Faa                                                                                                    |                                                                                                    | 3,056                                                                                                    | \$ 10.0                                                                              |
|                                                       | Service to additional set(s)                                                                                                    |                                                                                                    | 4,077                                                                                                    | φ 1 <del>3</del> .00                                                                                                    |                                                                            | Set-Top                                                                                            |                                                                                                    |                                                                                                    | 4,726                                                                                                    | \$ 10.0<br>\$0-\$^                                                                   |
|                                                       | • FM radio (if separate rate)                                                                                                    |                                                                                                    |                                                                                                    |                                                                                                    |                                                                            |                                                                                                    | st TV Surcharg                                                                                                    | e                                                                                                    | 4,677                                                                                                    | \$8.99-\$9.                                                                          |
|                                                       | Motel, hotel                                                                                                    |                                                                                                    |                                                                                                    |                                                                                                    |                                                                            |                                                                                                    | or i i curonarg                                                                                                    | -                                                                                                    | .,011                                                                                                    | <b>.</b>                                                                             |
|                                                       | Commercial                                                                                                    |                                                                                                    | 49                                                                                                    | \$ 20.00                                                                                                    |                                                                            |                                                                                                    |                                                                                                    |                                                                                                    |                                                                                                    |                                                                                      |
|                                                       | Converter                                                                                                    |                                                                                                    |                                                                                                    |                                                                                                    |                                                                            |                                                                                                    |                                                                                                    |                                                                                                    |                                                                                                    |                                                                                      |
|                                                       | Residential                                                                                                    |                                                                                                    |                                                                                                    |                                                                                                    |                                                                            |                                                                                                    |                                                                                                    |                                                                                                    |                                                                                                    |                                                                                      |
|                                                       | Non-residential                                                                                                    |                                                                                                    |                                                                                                    |                                                                                                    |                                                                            |                                                                                                    |                                                                                                    |                                                                                                    |                                                                                                    |                                                                                      |
|                                                       |                                                                                                    |                                                                                                    | Nemis                                                                                                    |                                                                                                    |                                                                            |                                                                                                    |                                                                                                    |                                                                                                    |                                                                                                    |                                                                                      |
|                                                       |                                                                                                    |                                                                                                    |                                                                                                    | CONC. DATE                                                                                                    | -0                                                                         |                                                                                                    |                                                                                                    |                                                                                                    |                                                                                                    |                                                                                      |
| _                                                     | SERVICES OTHER THAN SEC<br>In General: Space F calls for ra                                                                                                    |                                                                                                    |                                                                                                    |                                                                                                    |                                                                            | ect to al                                                                                          | l vour cable svs                                                                                                    | tem's servi                                                                                                    | ces that were                                                                                                    |                                                                                      |
| F                                                     | In General: Space F calls for ra<br>not covered in space E, that is, t                                                                                                    | te (not subscrib                                                                                                    | per) info                                                                                                    | ormation with re                                                                                                    | esp                                                                        |                                                                                                    | ·                                                                                                    |                                                                                                    |                                                                                                    |                                                                                      |
| •                                                     | <b>In General:</b> Space F calls for ran not covered in space E, that is, the service for a single fee. There are                                                                                                    | te (not subscrib<br>hose services<br>re two exceptio                                                                                                    | per) info<br>that are<br>ns: you                                                                                                    | ormation with re<br>e not offered in<br>u do not need to                                                                                                    | esp<br>co<br>o gi                                                          | mbinatio<br>ive rate i                                                                             | n with any seco<br>nformation cond                                                                                                    | ndary trans<br>cerning (1)                                                                                                    | smission<br>services                                                                                                    |                                                                                      |
| Services                                              | In General: Space F calls for ran not covered in space E, that is, the service for a single fee. There are furnished at cost or (2) services                                                                                                    | te (not subscrib<br>hose services<br>re two exceptio<br>or facilities furr                                                                                                    | ber) info<br>that are<br>ns: you<br>nished t                                                                                                    | ormation with re<br>e not offered in<br>I do not need to<br>to nonsubscribe                                                                                                    | esp<br>co<br>o gi<br>ers                                                   | mbinatio<br>ive rate i<br>. Rate in                                                                | n with any seco<br>nformation cond<br>formation shoul                                                                                           | ndary tran:<br>cerning (1)<br>d include b                                                                                                    | smission<br>services<br>poth the                                                                                                    |                                                                                      |
| Services<br>Other Than                                | In General: Space F calls for ran<br>not covered in space E, that is, the<br>service for a single fee. There are<br>furnished at cost or (2) services<br>amount of the charge and the un                                                                                                    | te (not subscrib<br>hose services<br>re two exceptio<br>or facilities furr<br>hit in which it is                                                                                                    | ber) info<br>that are<br>ns: you<br>nished t                                                                                                    | ormation with re<br>e not offered in<br>I do not need to<br>to nonsubscribe                                                                                                    | esp<br>co<br>o gi<br>ers                                                   | mbinatio<br>ive rate i<br>. Rate in                                                                | n with any seco<br>nformation cond<br>formation shoul                                                                                           | ndary tran:<br>cerning (1)<br>d include b                                                                                                    | smission<br>services<br>poth the                                                                                                    |                                                                                      |
| Services                                              | In General: Space F calls for ran not covered in space E, that is, the service for a single fee. There are furnished at cost or (2) services                                                                                                    | te (not subscrit<br>hose services<br>re two exceptio<br>or facilities furr<br>hit in which it is<br>rate column.                                                                                                    | ber) info<br>that are<br>ns: you<br>nished t<br>usually                                                                                                    | ormation with re<br>e not offered in<br>u do not need to<br>to nonsubscribe<br>/ billed. If any r                                                                                                    | esp<br>co<br>o gi<br>ers<br>ate                                            | mbinatio<br>ive rate i<br>Rate in<br>es are ch                                                     | n with any seco<br>nformation cond<br>formation shoul<br>arged on a varia                                                                       | ndary trans<br>cerning (1)<br>d include b<br>able per-pr                                                                                                    | smission<br>services<br>poth the                                                                                                    |                                                                                      |
| Services<br>Other Than<br>Secondary                   | In General: Space F calls for ra<br>not covered in space E, that is, t<br>service for a single fee. There al<br>furnished at cost or (2) services<br>amount of the charge and the ur<br>enter only the letters "PP" in the<br>Block 1: Give the standard ra<br>Block 2: List any services that                                                                                                    | te (not subscrit<br>hose services<br>re two exceptio<br>or facilities furr<br>nit in which it is<br>rate column.<br>te charged by t<br>t your cable sys                                                                    | ber) info<br>that are<br>ns: you<br>nished t<br>usually<br>he cabl<br>stem fu                                                                                                    | ormation with re<br>e not offered in<br>a do not need to<br>to nonsubscribe<br>y billed. If any r<br>le system for ea<br>rnished or offe                                                                                                    | esp<br>cor<br>ers<br>ate<br>ach<br>red                                     | mbinatio<br>ive rate i<br>. Rate in<br>es are ch<br>n of the a<br>I during t                       | n with any seco<br>nformation cond<br>formation shoul<br>arged on a varia<br>upplicable servic<br>he accounting p                               | ndary trans<br>cerning (1)<br>d include b<br>able per-pro-<br>ces listed.<br>period that                                                                                                    | smission<br>services<br>ooth the<br>ogram basis,<br>were not                                                                                                    |                                                                                      |
| Services<br>Other Than<br>Secondary<br>Iransmissions: | In General: Space F calls for ran<br>not covered in space E, that is, it<br>service for a single fee. There are<br>furnished at cost or (2) services<br>amount of the charge and the ur<br>enter only the letters "PP" in the<br>Block 1: Give the standard ran<br>Block 2: List any services that<br>listed in block 1 and for which a                                                                                                    | te (not subscrit<br>hose services<br>re two exceptio<br>or facilities furr<br>nit in which it is<br>rate column.<br>te charged by t<br>t your cable sys<br>separate charg                                                  | ber) info<br>that are<br>ins: you<br>nished t<br>usually<br>he cabl<br>stem fu<br>je was                                                                                                    | ormation with re<br>e not offered in<br>a do not need to<br>to nonsubscribe<br>y billed. If any r<br>le system for e<br>rnished or offer<br>made or establ                                                                                                    | esp<br>cor<br>ers<br>ate<br>ach<br>red                                     | mbinatio<br>ive rate i<br>. Rate in<br>es are ch<br>n of the a<br>I during t                       | n with any seco<br>nformation cond<br>formation shoul<br>arged on a varia<br>upplicable servic<br>he accounting p                               | ndary trans<br>cerning (1)<br>d include b<br>able per-pro-<br>ces listed.<br>period that                                                                                                    | smission<br>services<br>ooth the<br>ogram basis,<br>were not                                                                                                    |                                                                                      |
| Services<br>Other Than<br>Secondary<br>Iransmissions: | In General: Space F calls for ra<br>not covered in space E, that is, t<br>service for a single fee. There al<br>furnished at cost or (2) services<br>amount of the charge and the ur<br>enter only the letters "PP" in the<br>Block 1: Give the standard ra<br>Block 2: List any services that                                                                                                    | te (not subscrit<br>hose services<br>re two exceptio<br>or facilities furr<br>nit in which it is<br>rate column.<br>te charged by t<br>t your cable sys<br>separate charg                                                  | ber) info<br>that are<br>ins: you<br>nished t<br>usually<br>he cabl<br>stem fu<br>je was                                                                                                    | ormation with re<br>e not offered in<br>a do not need to<br>to nonsubscribe<br>y billed. If any r<br>le system for e<br>rnished or offer<br>made or establ                                                                                                    | esp<br>cor<br>ers<br>ate<br>ach<br>red                                     | mbinatio<br>ive rate i<br>. Rate in<br>es are ch<br>n of the a<br>I during t                       | n with any seco<br>nformation cond<br>formation shoul<br>arged on a varia<br>upplicable servic<br>he accounting p                               | ndary trans<br>cerning (1)<br>d include b<br>able per-pro-<br>ces listed.<br>period that                                                                                                    | smission<br>services<br>ooth the<br>ogram basis,<br>were not                                                                                                    |                                                                                      |
| Services<br>Other Than<br>Secondary<br>Iransmissions: | In General: Space F calls for ra<br>not covered in space E, that is, t<br>service for a single fee. There an<br>furnished at cost or (2) services<br>amount of the charge and the ur<br>enter only the letters "PP" in the<br>Block 1: Give the standard ra<br>Block 2: List any services tha<br>listed in block 1 and for which a<br>brief (two- or three-word) descrip                                                                                                    | te (not subscrit<br>chose services<br>re two exceptio<br>or facilities furr<br>hit in which it is<br>rate column.<br>te charged by t<br>t your cable sys<br>separate charg<br>otion and inclue<br>BLO                      | ber) info<br>that are<br>ns: you<br>nished t<br>usually<br>he cabl<br>stem fu<br>ge was<br>de the r                                                                                                    | ormation with re<br>a not offered in<br>a do not need to<br>to nonsubscribe<br>y billed. If any r<br>le system for e<br>rnished or offe<br>made or establ<br>ate for each.                                                                                                    | esp<br>co<br>o gi<br>ers<br>ate<br>ach<br>red<br>lish                      | mbinatio<br>ive rate i<br>. Rate in<br>es are ch<br>n of the a<br>I during t<br>ned. List f        | n with any seco<br>nformation cond<br>formation shoul<br>arged on a varia<br>upplicable servic<br>he accounting p<br>these other serv           | ndary trans<br>cerning (1)<br>d include b<br>able per-pri-<br>ces listed.<br>period that<br>rices in the                                                                                                    | smission<br>services<br>ooth the<br>ogram basis,<br>were not<br>form of a<br>BLOCK 2                                                                                                    | DATE                                                                                 |
| Services<br>Other Than<br>Secondary<br>Iransmissions: | In General: Space F calls for ra<br>not covered in space E, that is, t<br>service for a single fee. There au<br>furnished at cost or (2) services<br>amount of the charge and the ur<br>enter only the letters "PP" in the<br>Block 1: Give the standard ra<br>Block 2: List any services that<br>listed in block 1 and for which a<br>brief (two- or three-word) descrip<br>CATEGORY OF SERVICE                                                                                                    | te (not subscrik<br>chose services<br>re two exceptio<br>or facilities furr<br>hit in which it is<br>rate column.<br>te charged by t<br>t your cable sys<br>separate charg<br>otion and includ                             | ber) info<br>that are<br>ns: you<br>nished t<br>usually<br>he cabl<br>stem fu<br>ge was<br>de the r<br>CK 1<br>CATE                                                                                       | ormation with re-<br>e not offered in<br>a do not need to<br>to nonsubscribe<br>/ billed. If any r<br>le system for ea<br>rnished or offer<br>made or establ<br>ate for each.                                                                                                    | esp<br>col<br>o gi<br>ers<br>ate<br>ach<br>red<br>lish                     | mbinatio<br>ive rate i<br>. Rate in<br>s are ch<br>n of the a<br>I during t<br>ned. List           | n with any seco<br>nformation cond<br>formation shoul<br>arged on a varia<br>upplicable servic<br>he accounting p                               | ndary trans<br>cerning (1)<br>d include b<br>able per-pri-<br>ces listed.<br>period that<br>rices in the                                                                                                    | smission<br>services<br>ooth the<br>ogram basis,<br>were not<br>form of a                                                                                                    | RATE                                                                                 |
| Services<br>Other Than<br>Secondary<br>Iransmissions: | In General: Space F calls for ra<br>not covered in space E, that is, t<br>service for a single fee. There an<br>furnished at cost or (2) services<br>amount of the charge and the ur<br>enter only the letters "PP" in the<br>Block 1: Give the standard ra<br>Block 2: List any services that<br>listed in block 1 and for which a<br>brief (two- or three-word) descrip<br>CATEGORY OF SERVICE<br>Continuing Services:                                                                                                    | te (not subscrit<br>chose services<br>re two exceptio<br>or facilities furr<br>hit in which it is<br>rate column.<br>te charged by t<br>t your cable sys<br>separate charg<br>otion and inclue<br>BLO                      | ber) info<br>that are<br>ns: you<br>nished t<br>usually<br>he cabl<br>stem fu<br>ge was<br>de the r<br>CK 1<br>CATE<br>Install                                                                            | ormation with re-<br>e not offered in<br>a do not need to<br>to nonsubscrib-<br>y billed. If any r<br>le system for ea<br>rnished or offer<br>made or establ<br>ate for each.<br>GORY OF SEF<br>lation: Non-re-                                                                                                    | esp<br>col<br>o gi<br>ers<br>ate<br>ach<br>red<br>lish                     | mbinatio<br>ive rate i<br>. Rate in<br>s are ch<br>n of the a<br>I during t<br>ned. List           | n with any seco<br>nformation cond<br>formation shoul<br>arged on a varia<br>upplicable servic<br>he accounting p<br>these other serv           | ndary trans<br>cerning (1)<br>d include b<br>able per-pri-<br>res listed.<br>beriod that<br>rices in the<br>CATEGC                                                                                                    | smission<br>services<br>both the<br>ogram basis,<br>were not<br>form of a<br><u>BLOCK 2</u><br>DRY OF SERVICE                                                                                                    |                                                                                      |
| Services<br>Other Than<br>Secondary<br>Iransmissions: | In General: Space F calls for ra<br>not covered in space E, that is, t<br>service for a single fee. There ar<br>furnished at cost or (2) services<br>amount of the charge and the ur<br>enter only the letters "PP" in the<br>Block 1: Give the standard ra<br>Block 2: List any services that<br>listed in block 1 and for which a<br>brief (two- or three-word) descrip<br>CATEGORY OF SERVICE<br>Continuing Services:<br>• Pay cable                                                                                                    | te (not subscrit<br>hose services<br>re two exceptio<br>or facilities furr<br>nit in which it is<br>rate column.<br>te charged by t<br>t your cable sys<br>separate charg<br>otion and inclue<br>BLO<br>RATE               | ber) info<br>that are<br>ns: you<br>nished t<br>usually<br>he cabl<br>stem fu<br>ge was<br>de the r<br>CK 1<br>CATE<br>Install<br>• Mo                                                                    | ormation with re-<br>e not offered in<br>a do not need to<br>to nonsubscribe<br>y billed. If any r<br>le system for ea<br>made or establ<br>ate for each.                                                                                                    | esp<br>col<br>o gi<br>ers<br>ate<br>ach<br>red<br>lish                     | mbinatio<br>ive rate i<br>. Rate in<br>s are ch<br>n of the a<br>I during t<br>ned. List           | n with any seco<br>nformation cond<br>formation shoul<br>arged on a varia<br>upplicable servic<br>he accounting p<br>these other serv           | ndary trans<br>cerning (1)<br>d include b<br>able per-pri-<br>ces listed.<br>veriod that<br>rices in the<br>CATEGO                                                                                                    | smission<br>services<br>ooth the<br>ogram basis,<br>were not<br>form of a<br>BLOCK 2<br>DRY OF SERVICE                                                                                                    | \$0-\$10                                                                             |
| Services<br>Other Than<br>Secondary<br>Iransmissions: | In General: Space F calls for ra<br>not covered in space E, that is, t<br>service for a single fee. There ar<br>furnished at cost or (2) services<br>amount of the charge and the ur<br>enter only the letters "PP" in the<br>Block 1: Give the standard ra<br>Block 2: List any services tha<br>listed in block 1 and for which a<br>brief (two- or three-word) descrip<br>CATEGORY OF SERVICE<br>Continuing Services:<br>• Pay cable<br>• Pay cable—add'I channel                                                                                                    | te (not subscrit<br>chose services<br>re two exceptio<br>or facilities furr<br>hit in which it is<br>rate column.<br>te charged by t<br>t your cable sys<br>separate charg<br>otion and inclue<br>BLO                      | ber) info<br>that are<br>ns: you<br>nished t<br>usually<br>he cabl<br>stem fu<br>je was<br>de the r<br>CK 1<br>CATE<br>Install<br>• Mo<br>• Co                                                            | ormation with re-<br>e not offered in<br>a do not need to<br>to nonsubscribe<br>y billed. If any r<br>le system for ea<br>made or establ<br>ate for each.<br>GORY OF SEF<br>lation: Non-re-<br>otel, hotel<br>ommercial                                                                                                    | esp<br>col<br>o gi<br>ers<br>ate<br>ach<br>red<br>lish                     | mbinatio<br>ive rate i<br>. Rate in<br>s are ch<br>n of the a<br>I during t<br>ned. List           | n with any seco<br>nformation cond<br>formation shoul<br>arged on a varia<br>upplicable servic<br>he accounting p<br>these other serv           | ndary trans<br>cerning (1)<br>d include b<br>able per-pri-<br>ces listed.<br>veriod that<br>rices in the<br>CATEGO<br>Video or<br>Service                                                                                 | smission<br>services<br>ooth the<br>ogram basis,<br>were not<br>form of a<br><u>BLOCK 2</u><br>DRY OF SERVICE<br>DRY OF SERVICE                                                                                                    | \$0-\$10<br>\$0-\$3                                                                  |
| Services<br>Other Than<br>Secondary<br>Iransmissions: | In General: Space F calls for ra<br>not covered in space E, that is, t<br>service for a single fee. There ar<br>furnished at cost or (2) services<br>amount of the charge and the ur<br>enter only the letters "PP" in the<br>Block 1: Give the standard ra<br>Block 2: List any services that<br>listed in block 1 and for which a<br>brief (two- or three-word) descrip<br>CATEGORY OF SERVICE<br>Continuing Services:<br>• Pay cable                                                                                                    | te (not subscrit<br>hose services<br>re two exceptio<br>or facilities furr<br>nit in which it is<br>rate column.<br>te charged by t<br>t your cable sys<br>separate charg<br>otion and inclue<br>BLO<br>RATE               | ber) info<br>that are<br>ns: you<br>nished t<br>usually<br>he cabl<br>stem fu<br>je was<br>de the r<br>CK 1<br>CATE<br>Install<br>• Mo<br>• Ca                                                            | ormation with re-<br>e not offered in<br>a do not need to<br>to nonsubscribe<br>y billed. If any r<br>le system for ea<br>made or establ<br>ate for each.                                                                                                    | ach<br>red<br>lish                                                         | mbinatio<br>ive rate i<br>. Rate in<br>s are ch<br>n of the a<br>l during t<br>ned. List<br>ICE    | n with any seco<br>nformation cond<br>formation shoul<br>arged on a varia<br>upplicable servic<br>he accounting p<br>these other serv           | ndary trans<br>cerning (1)<br>d include b<br>able per-pri-<br>ces listed.<br>ceriod that<br>rices in the<br>CATEGC<br>Video or<br>Service.<br>Credit M                                                                    | smission<br>services<br>ooth the<br>ogram basis,<br>were not<br>form of a<br>BLOCK 2<br>DRY OF SERVICE                                                                                                    | \$0-\$10                                                                             |
| Services<br>Other Than<br>Secondary<br>Iransmissions: | In General: Space F calls for ra<br>not covered in space E, that is, t<br>service for a single fee. There ar<br>furnished at cost or (2) services<br>amount of the charge and the ur<br>enter only the letters "PP" in the<br>Block 1: Give the standard ra<br>Block 2: List any services that<br>listed in block 1 and for which a<br>brief (two- or three-word) descrip<br>CATEGORY OF SERVICE<br>Continuing Services:<br>• Pay cable<br>• Pay cable<br>• Fire protection                                                                                                    | te (not subscrit<br>hose services<br>re two exceptio<br>or facilities furr<br>nit in which it is<br>rate column.<br>te charged by t<br>t your cable sys<br>separate charg<br>otion and inclue<br>BLO<br>RATE               | ber) info<br>that are<br>ns: you<br>nished t<br>usually<br>he cabl<br>stem fu<br>je was i<br>de the r<br>CK 1<br>CATEO<br>Install<br>• Mo<br>• Co<br>• Pa<br>• Pa                                         | ormation with re-<br>e not offered in<br>a do not need to<br>to nonsubscribe<br>/ billed. If any r<br>le system for ea<br>made or establ<br>ate for each.<br>GORY OF SEF<br>lation: Non-re-<br>btel, hotel<br>ommercial<br>by cable                                                                                                    | ach<br>red<br>lish                                                         | mbinatio<br>ive rate i<br>. Rate in<br>s are ch<br>n of the a<br>l during t<br>ned. List<br>ICE    | n with any seco<br>nformation cond<br>formation shoul<br>arged on a varia<br>upplicable servic<br>he accounting p<br>these other serv           | ndary trans<br>cerning (1)<br>d include b<br>able per-pri-<br>ces listed.<br>ceriod that<br>rices in the<br>CATEGC<br>Video or<br>Service.<br>Credit M<br>Dispatch                                                        | smission<br>services<br>ooth the<br>ogram basis,<br>were not<br>form of a<br><u>BLOCK 2</u><br>DRY OF SERVICE<br>DEMAND<br>Activation Fee<br>anagement Fee                                                                                                    | \$0-\$10<br>\$0-\$3<br>\$0-\$44<br>\$9                                               |
| Services<br>Other Than<br>Secondary<br>Iransmissions: | In General: Space F calls for ra<br>not covered in space E, that is, t<br>service for a single fee. There ar<br>furnished at cost or (2) services<br>amount of the charge and the ur<br>enter only the letters "PP" in the<br>Block 1: Give the standard ra<br>Block 2: List any services that<br>listed in block 1 and for which a<br>brief (two- or three-word) descrip<br>CATEGORY OF SERVICE<br>Continuing Services:<br>• Pay cable<br>• Pay cable<br>• Fire protection<br>• Burglar protection                                                                                                    | te (not subscrit<br>hose services<br>re two exceptio<br>or facilities furr<br>nit in which it is<br>rate column.<br>te charged by t<br>t your cable sys<br>separate charg<br>otion and inclue<br>BLO<br>RATE               | ber) info<br>that are<br>ns: you<br>nished t<br>usually<br>he cabl<br>stem fu<br>ye was<br>de the r<br>CK 1<br>CATEO<br>Install<br>• Mo<br>• Co<br>• Pa<br>• Pa<br>• Fir                                  | ormation with re-<br>e not offered in<br>a do not need to<br>to nonsubscribe<br>y billed. If any r<br>le system for e-<br>rnished or offer<br>made or establi-<br>ate for each.<br>GORY OF SEF<br>lation: Non-re-<br>potel, hotel<br>ommercial<br>ay cable<br>ay cable-add'l c                                                            | esp<br>col<br>o gi<br>ers<br>ate<br>ach<br>red<br>lish<br>RVI              | mbinatio<br>ive rate i<br>. Rate in<br>s are ch<br>n of the a<br>l during t<br>ned. List<br>ICE    | n with any seco<br>nformation cond<br>formation shoul<br>arged on a varia<br>upplicable servic<br>he accounting p<br>these other serv           | ndary trans<br>cerning (1)<br>d include b<br>able per-pri-<br>ces listed.<br>ceriod that<br>rices in the<br>CATEGO<br>Video or<br>Service<br>Credit M<br>Dispatch<br>Wireless                                             | smission<br>services<br>ooth the<br>ogram basis,<br>were not<br>form of a<br><u>BLOCK 2</u><br>DRY OF SERVICE<br>DRY OF SERVICE<br>an Demand<br>Activation Fee<br>an agement Fee<br>on Demand                                                                                                    | \$0-\$10<br>\$0-\$3<br>\$0-\$44                                                      |
| Services<br>Other Than<br>Secondary<br>Iransmissions: | In General: Space F calls for ra<br>not covered in space E, that is, t<br>service for a single fee. There ar<br>furnished at cost or (2) services<br>amount of the charge and the ur<br>enter only the letters "PP" in the<br>Block 1: Give the standard ra<br>Block 2: List any services tha<br>listed in block 1 and for which a<br>brief (two- or three-word) descrip<br>CATEGORY OF SERVICE<br>Continuing Services:<br>• Pay cable<br>• Pay cable<br>• Fire protection<br>•Burglar protection<br>Installation: Residential                                                                                        | te (not subscrik<br>chose services<br>re two exceptio<br>or facilities furr<br>nit in which it is<br>rate column.<br>te charged by t<br>t your cable sys<br>separate charg<br>otion and includ<br>BLO<br>RATE<br>\$5-\$199 | ber) info<br>that are<br>ns: you<br>nished t<br>usually<br>he cabl<br>stem fu<br>ye was<br>de the r<br>CK 1<br>CATEO<br>Install<br>• Ma<br>• Ca<br>• Pa<br>• Fir<br>• Bu                                  | ormation with re-<br>e not offered in<br>a do not need to<br>to nonsubscriber<br>y billed. If any r<br>le system for e-<br>rnished or offer<br>made or estable<br>ate for each.<br>GORY OF SEF<br>lation: Non-re-<br>ptel, hotel<br>ommercial<br>ay cable-<br>add'l c<br>re protection                                                    | esp<br>col<br>o gi<br>ers<br>ate<br>ach<br>red<br>lish<br>RVI              | mbinatio<br>ive rate i<br>. Rate in<br>s are ch<br>n of the a<br>l during t<br>ned. List<br>ICE    | n with any seco<br>nformation cond<br>formation shoul<br>arged on a varia<br>upplicable servic<br>he accounting p<br>these other serv           | ndary trans<br>cerning (1)<br>d include b<br>able per-pri-<br>ces listed.<br>ceriod that<br>rices in the<br>CATEGO<br>Video or<br>Service<br>Credit M<br>Dispatch<br>Wireless<br>HD Prem                                  | smission<br>services<br>ooth the<br>ogram basis,<br>were not<br>form of a<br><u>BLOCK 2</u><br>DRY OF SERVICE<br>DRY OF SERVICE<br>an Demand<br>Activation Fee<br>an agement Fee<br>on Demand<br>s Receiver                                                                                                    | \$0-\$10<br>\$0-\$3<br>\$0-\$44<br>\$9<br>\$0 - \$                                   |
| Services<br>Other Than<br>Secondary<br>ransmissions:  | In General: Space F calls for ra<br>not covered in space E, that is, t<br>service for a single fee. There ar<br>furnished at cost or (2) services<br>amount of the charge and the ur<br>enter only the letters "PP" in the<br>Block 1: Give the standard ra<br>Block 2: List any services tha<br>listed in block 1 and for which a<br>brief (two- or three-word) descrip<br>CATEGORY OF SERVICE<br>Continuing Services:<br>• Pay cable<br>• Pay cable<br>• Pay cable<br>• Fire protection<br>Installation: Residential<br>• First set                                                                                 | te (not subscrik<br>chose services<br>re two exceptio<br>or facilities furr<br>nit in which it is<br>rate column.<br>te charged by t<br>t your cable sys<br>separate charg<br>otion and includ<br>BLO<br>RATE<br>\$5-\$199 | ber) info<br>that are<br>ns: you<br>hished t<br>usually<br>he cabl<br>stem fu<br>ye was<br>de the r<br>CK 1<br>CATE<br>Install<br>• Ma<br>• Pa<br>• Pa<br>• Fir<br>• Bu<br>Other                          | ormation with re-<br>e not offered in<br>a do not need to<br>to nonsubscribd<br>y billed. If any r<br>le system for e-<br>rnished or offer<br>made or establ<br>ate for each.<br>GORY OF SEF<br>lation: Non-re-<br>btel, hotel<br>ommercial<br>my cable-add'l c<br>re protection<br>irglar protectior                                     | esp<br>col<br>o gi<br>ers<br>ate<br>ach<br>red<br>lish<br>RVI              | mbinatio<br>ive rate i<br>. Rate in<br>s are ch<br>n of the a<br>l during t<br>ned. List<br>ICE    | n with any seco<br>nformation cond<br>formation shoul<br>arged on a varia<br>upplicable servic<br>he accounting p<br>these other serv           | ndary trans<br>cerning (1)<br>d include b<br>able per-pri-<br>es listed.<br>beriod that<br>rices in the<br>CATEGO<br>Video or<br>Service<br>Credit M<br>Dispatch<br>Wireless<br>HD Prem<br>DVR Up<br>Vacatior             | smission<br>services<br>both the<br>ogram basis,<br>were not<br>form of a<br>BLOCK 2<br>DRY OF SERVICE<br>DEMAND<br>Activation Fee<br>anagement Fee<br>anagement Fee<br>anagement Fee<br>anagement Fee<br>anagement Fee<br>anagement Fee<br>anagement Fee<br>anagement Fee<br>anagement Fee<br>anagement Fee<br>anagement Fee<br>anagement Fee<br>anagement Fee<br>anagement Fee<br>anagement Fee<br>anagement Fee | \$0-\$10<br>\$0-\$3<br>\$0-\$44<br>\$5<br>\$0 - \$<br>\$1<br>\$10<br>\$10            |
| Services<br>Other Than<br>Secondary<br>Iransmissions: | In General: Space F calls for ra<br>not covered in space E, that is, t<br>service for a single fee. There at<br>furnished at cost or (2) services<br>amount of the charge and the ur<br>enter only the letters "PP" in the<br>Block 1: Give the standard ra<br>Block 2: List any services that<br>listed in block 1 and for which a<br>brief (two- or three-word) descrip<br>CATEGORY OF SERVICE<br>Continuing Services:<br>• Pay cable<br>• Pay cable<br>• Pay cable<br>• Fire protection<br>• Burglar protection<br>Installation: Residential<br>• First set<br>• Additional set(s)                                 | te (not subscrik<br>chose services<br>re two exceptio<br>or facilities furr<br>nit in which it is<br>rate column.<br>te charged by t<br>t your cable sys<br>separate charg<br>otion and includ<br>BLO<br>RATE<br>\$5-\$199 | ber) info<br>that are<br>ns: you<br>hished t<br>usually<br>he cabl<br>stem fu<br>ye was<br>de the r<br>CK 1<br>CATE<br>Install<br>• Mo<br>• Co<br>• Pa<br>• Fir<br>• Bu<br>Other<br>• Re<br>• Dis         | ormation with re-<br>a not offered in<br>a do not need to<br>to nonsubscribe<br>y billed. If any r<br>le system for e-<br>rnished or offer<br>made or establicate for each.<br>GORY OF SEF<br>lation: Non-re-<br>bitel, hotel<br>ommercial<br>ay cable-add'l c<br>re protection<br>urglar protection<br>services:<br>econnect<br>sconnect | esp<br>col<br>o gi<br>ers<br>ate<br>ach<br>red<br>lish<br>RVI              | mbinatio<br>ive rate i<br>. Rate in<br>s are ch<br>n of the a<br>l during t<br>ned. List<br>ICE    | n with any seco<br>nformation cond<br>formation shoul<br>arged on a varia<br>applicable servic<br>he accounting p<br>these other servic<br>RATE | ndary trans<br>cerning (1)<br>d include b<br>able per-pri-<br>es listed.<br>beriod that<br>rices in the<br>CATEGO<br>Video or<br>Service<br>Credit M<br>Dispatch<br>Wireless<br>HD Prem<br>DVR Upg<br>Vacatior<br>Program | smission<br>services<br>both the<br>ogram basis,<br>were not<br>form of a<br>BLOCK 2<br>DRY OF SERVICE<br>DRY OF SERVICE<br>DEMAND<br>Activation Fee<br>anagement Fee<br>on Demand<br>Receiver<br>hium Tier<br>grade Fee<br>hold<br>Downgrade Fee                                                                                                    | \$0-\$10<br>\$0-\$3<br>\$0-\$44<br>\$9<br>\$0 - \$<br>\$10<br>\$10<br>\$<br>\$<br>\$ |
| Services<br>Other Than<br>Secondary<br>ransmissions:  | In General: Space F calls for ra<br>not covered in space E, that is, t<br>service for a single fee. There at<br>furnished at cost or (2) services<br>amount of the charge and the ur<br>enter only the letters "PP" in the<br>Block 1: Give the standard ra<br>Block 2: List any services tha<br>listed in block 1 and for which a<br>brief (two- or three-word) descrip<br>CATEGORY OF SERVICE<br>Continuing Services:<br>• Pay cable<br>• Pay cable<br>• Pay cable<br>• Fire protection<br>• Burglar protection<br>Installation: Residential<br>• First set<br>• Additional set(s)<br>• FM radio (if separate rate) | te (not subscrik<br>chose services<br>re two exceptio<br>or facilities furr<br>nit in which it is<br>rate column.<br>te charged by t<br>t your cable sys<br>separate charg<br>otion and includ<br>BLO<br>RATE<br>\$5-\$199 | ber) info<br>that are<br>ns: you<br>hished t<br>usually<br>he cabl<br>stem fu<br>ye was<br>de the r<br>CK 1<br>CATE<br>Install<br>• Mo<br>• Co<br>• Pa<br>• Fir<br>• Bu<br>Other<br>• Re<br>• Dis<br>• Ou | ormation with re-<br>a not offered in<br>a do not need to<br>to nonsubscribe<br>y billed. If any r<br>le system for e-<br>rnished or offer<br>made or establ<br>ate for each.<br>GORY OF SEF<br>lation: Non-re-<br>biel, hotel<br>ommercial<br>ay cable-add'l c<br>re protection<br>arglar protection<br>services:<br>aconnect            | esp<br>co<br>o gi<br>ers<br>ach<br>red<br>lish<br><u>RVI</u><br><b>sid</b> | mbinatio<br>ive rate i<br>. Rate in<br>es are ch<br>n of the a<br>I during t<br>ned. List f<br>ICE | n with any seco<br>nformation cond<br>formation shoul<br>arged on a varia<br>applicable servic<br>he accounting p<br>these other servic<br>RATE | ndary trans<br>cerning (1)<br>d include b<br>able per-pri-<br>es listed.<br>beriod that<br>rices in the<br>CATEGO<br>Video or<br>Service<br>Credit M<br>Dispatch<br>Wireless<br>HD Prem<br>DVR Upg<br>Vacatior<br>Program | smission<br>services<br>both the<br>ogram basis,<br>were not<br>form of a<br>BLOCK 2<br>DRY OF SERVICE<br>DEMAND<br>Activation Fee<br>anagement Fee<br>anagement Fee<br>anagement Fee<br>anagement Fee<br>anagement Fee<br>anagement Fee<br>anagement Fee<br>anagement Fee<br>anagement Fee<br>anagement Fee<br>anagement Fee<br>anagement Fee<br>anagement Fee<br>anagement Fee<br>anagement Fee<br>anagement Fee | \$0-\$10<br>\$0-\$3<br>\$0-\$44<br>\$5<br>\$0 - \$<br>\$1<br>\$10<br>\$10            |

| FORM SA3E. PAGE 3.                                                                                                    |                                                                                                    |                                                                                                    |                                                                                                    |                                                                                                    | 0/0751/10#                                                                                                    | 1                                           |
|----------------------------------------------------------------------------------------------------|----------------------------------------------------------------------------------------------------|----------------------------------------------------------------------------------------------------|----------------------------------------------------------------------------------------------------|----------------------------------------------------------------------------------------------------|----------------------------------------------------------------------------------------------------|---------------------------------------------|
| LEGAL NAME OF OWN                                                                                                    |                                                                                                    |                                                                                                    | anv                                                                                                    |                                                                                                    | #SYSTEM ID<br>63027                                                                                                    | Name                                        |
|                                                                                                    | •                                                                                                    | •                                                                                                    | any                                                                                                    |                                                                                                    | 00021                                                                                                    |                                             |
| carried by your cable s<br>FCC rules and regulati<br>76.59(d)(2) and (4), 76<br>substitute program bas<br><b>Substitute Basis S</b><br>basis under specifc FC<br>• Do not list the station<br>station was carried<br>• List the station here, a                                                                                                    | G, identify ever<br>ystem during t<br>ons in effect o<br>.61(e)(2) and (<br>is, as explaine<br><b>tations:</b> With<br>C rules, regula<br>here in space<br>only on a subs<br>and also in spa                                      | y television si<br>he accounting<br>n June 24, 19<br>(4), or 76.63 (<br>ad in the next<br>respect to an<br>ations, or auth<br>G—but do lis<br>titute basis.<br>ace I, if the st                                                    | g period, except<br>181, permitting th<br>referring to 76.6<br>paragraph.<br>y distant station:<br>norizations:<br>at it in space I (th<br>ation was carrie                                                                                                    | (1) stations carrie<br>ne carriage of cert<br>(1(e)(2) and (4)));<br>s carried by your<br>ne Special Statem<br>d both on a subst                                                                                                    | s and low power television stations)<br>ed only on a part-time basis under<br>tain network programs [sections<br>and (2) certain stations carried on a<br>cable system on a substitute program<br>tent and Program Log)—if the<br>itute basis and also on some other<br>of the general instructions located | G<br>Primary<br>Transmitters:<br>Television |
| each multicast stream<br>cast stream as "WETA<br>WETA-simulcast).<br><b>Column 2:</b> Give the                                                                                                    | h station's call<br>associated wit<br>-2". Simulcast<br>e channel num<br>e. For example                                                                                                    | h a station ac<br>streams mus<br>ber the FCC I<br>e, WRC is Ch                                                                                                    | cording to its ov<br>t be reported in<br>has assigned to                                                                                                    | ver-the-air designa<br>column 1 (list eac<br>the television stat                                                                                                    | es such as HBO, ESPN, etc. Identify<br>ation. For example, report multi-<br>th stream separately; for example<br>tion for broadcasting over-the-air in<br>may be different from the channel                                                                                                    |                                             |
| (for independent multic<br>For the meaning of the<br><b>Column 4:</b> If the sta<br>planation of local servic<br><b>Column 5:</b> If you ha<br>cable system carried th<br>carried the distant stati<br>For the retransmission<br>of a written agreement<br>the cable system and a<br>tion "E" (exempt). For sexplanation of these th<br><b>Column 6:</b> Give the | east), "E" (for n<br>se terms, see<br>ation is outside<br>ce area, see p<br>ave entered "Y<br>ne distant station<br>on of a distant<br>entered into o<br>a primary trans<br>simulcasts, als<br>ree categories<br>a location of ea | oncommercia<br>page (v) of the<br>the local ser<br>age (v) of the<br>es" in column<br>on during the<br>me basis bec<br>t multicast str<br>n or before Ju<br>mitter or an a<br>o enter "E". If<br>a, see page (v<br>uch station. Fo | al educational), c<br>e general instru-<br>vice area, (i.e. "<br>general instruct<br>i 4, you must co<br>accounting peri<br>ause of lack of a<br>eam that is not s<br>une 30, 2009, be<br>issociation repre-<br>you carried the<br>) of the general<br>or U.S. stations, | or "E-M" (for nonc<br>ctions located in t<br>distant"), enter "Y<br>tions located in th<br>mplete column 5,<br>od. Indicate by er<br>activated channel<br>subject to a royalt<br>etween a cable sy<br>asenting the prima<br>channel on any o<br>instructions locate<br>list the communit | es". If not, enter "No". For an ex-<br>e paper SA3 form.<br>stating the basis on which your<br>ttering "LAC" if your cable system                                                                                                    |                                             |
| Note: If you are utilizin                                                                                                    | g multiple cha                                                                                                    |                                                                                                    | •                                                                                                    |                                                                                                    | i channel line-up.                                                                                                    | -                                           |
| 1. CALL<br>SIGN                                                                                                    | 2. B'CAST<br>CHANNEL<br>NUMBER                                                                                                    | 3. TYPE<br>OF<br>STATION                                                                                                    | 4. DISTANT?<br>(Yes or No)                                                                                                    | 5. BASIS OF<br>CARRIAGE<br>(If Distant)                                                                                                    | 6. LOCATION OF STATION                                                                                                    | -                                           |
| KAMC/KAMCHD                                                                                                    | 28/1028                                                                                                    | N N                                                                                                    | No                                                                                                    |                                                                                                    | Lubbock, TX                                                                                                    | ł                                           |
| KBZO-LD/KBZOH                                                                                                    | 51/1051                                                                                                    |                                                                                                    | No                                                                                                    |                                                                                                    | Lubbock, TX                                                                                                    |                                             |
| KCBD/KCBDHD                                                                                                    | 11/1011                                                                                                    | ·<br>N                                                                                                    | No                                                                                                    |                                                                                                    | Lubbock, TX                                                                                                    | See instructions for additional information |
| KJTV/KJTVHD                                                                                                    | 34/1034                                                                                                    | יי<br>ו                                                                                                    | No                                                                                                    |                                                                                                    | Lubbock, TX                                                                                                    | on alphabetization.                         |
| KJTV-LD /LD/KJT                                                                                                    | 32/1034                                                                                                    | I                                                                                                    | No                                                                                                    |                                                                                                    | Lubbock, TX                                                                                                    | 1                                           |
| KLBB-LP                                                                                                    | 48                                                                                                    | I                                                                                                    | No                                                                                                    | -                                                                                                    | Lubbock, TX                                                                                                    | 1                                           |
| KLBK/KLBKHD                                                                                                    |                                                                                                    | ·<br>N                                                                                                    | No                                                                                                    |                                                                                                    | Lubbock, TX                                                                                                    |                                             |
| KLCW/KLCWHD                                                                                                    | 22/1022                                                                                                    | I                                                                                                    | No                                                                                                    |                                                                                                    | Lubbock, TX                                                                                                    | 1                                           |
| KMYL-LP/KMYLH                                                                                                    | 14/1014                                                                                                    | I                                                                                                    | No                                                                                                    | -                                                                                                    | Lubbock, TX                                                                                                    | 1                                           |
| KTTZ/KTTZHD                                                                                                    | 5/1005                                                                                                    | Ē                                                                                                    | No                                                                                                    | -                                                                                                    | Lubbock, TX                                                                                                    | 1                                           |
| KXTQ-CA/KXTQH                                                                                                    | 46/1046                                                                                                    | l                                                                                                    | No                                                                                                    |                                                                                                    | Lubbock, TX                                                                                                    |                                             |
|                                                                                                    |                                                                                                    |                                                                                                    |                                                                                                    |                                                                                                    |                                                                                                    |                                             |
|                                                                                                    |                                                                                                    |                                                                                                    |                                                                                                    |                                                                                                    |                                                                                                    |                                             |

| FORM SA3E. PAGE 3.                   |      |
|--------------------------------------|------|
| LEGAL NAME OF OWNER OF CARLE SYSTEM: | 1272 |

| FORM SA3E. PAGE 3                                                                                                    |                                                                                                    |                                                                                                    |                                                                                                    |                                                                                                    |                                                                                                    |                                             |
|----------------------------------------------------------------------------------------------------|----------------------------------------------------------------------------------------------------|----------------------------------------------------------------------------------------------------|----------------------------------------------------------------------------------------------------|----------------------------------------------------------------------------------------------------|----------------------------------------------------------------------------------------------------|---------------------------------------------|
| LEGAL NAME OF OV                                                                                                    | VNER OF CABLE SY                                                                                                    | STEM:                                                                                                    |                                                                                                    |                                                                                                    | SYSTEM ID#                                                                                                    | Name                                        |
| Southwesterr                                                                                                    | n Bell Telepho                                                                                                    | one Compa                                                                                                    | any                                                                                                    |                                                                                                    | 63027                                                                                                    | Name                                        |
| PRIMARY TRANSMIT                                                                                                    | TERS: TELEVISIO                                                                                                    | ON                                                                                                    |                                                                                                    |                                                                                                    |                                                                                                    |                                             |
| PRIMARY TRANSMIT<br>In General: In space<br>carried by your cable<br>FCC rules and regul<br>76.59(d)(2) and (4),<br>substitute program b<br>Substitute program b<br>Substitute Basis<br>basis under specific<br>• Do not list the statio<br>station was carrie<br>• List the station here<br>basis. For further<br>in the paper SA3<br>Column 1: List en<br>each multicast strean<br>cast stream as "WE"<br>WETA-simulcast).<br>Column 2: Givet<br>its community of lice<br>on which your cable<br>Column 3: Indica<br>educational station, I<br>(for independent mu<br>For the meaning of t<br>Column 5: If you<br>cable system carried<br>carried the distant st<br>For the retransmi<br>of a written agreeme<br>the cable system an-<br>tion "E" (exempt). For<br>explanation of these<br>Column 6: Give f | TERS: TELEVISION<br>a G, identify every<br>a system during to<br>ations in effect or<br>76.61(e)(2) and (<br>vasis, as explained<br><b>s stations:</b> With<br>FCC rules, regulation<br>on here in space<br>ad only on a subset<br>and also in space<br>information condi-<br>form.<br>ach station's call<br>m associated with<br>TA-2". Simulcast<br>the channel numinate<br>nse. For example<br>system carried to<br>the in each case or<br>by entering the le<br>liticast), "E" (for in<br>hese terms, see<br>station of a distant<br>station on a part-ti-<br>ssion of a distant<br>attent entered into or<br>d a primary trans-<br>or simulcasts, als<br>three categories<br>the location of ear<br>the condition of ear<br>three categories<br>the location of ear<br>three categories<br>the location of ear<br>the condition of the location of ear<br>three categories<br>the location of ear<br>three categories<br>the location of ear<br>the condition static | DN<br>y television st<br>he accounting<br>n June 24, 19<br>4), or 76.63 (<br>d in the next<br>respect to any<br>ations, or auth<br>G—but do lis<br>titute basis.<br>acce I, if the sta-<br>cerning substi<br>sign. Do not I<br>h a station acc<br>streams musi-<br>ber the FCC I<br>e, WRC is Ch<br>ne station.<br>whether the s<br>atter "N" (for non-<br>oncommercian<br>page (v) of the<br>the local ser-<br>age (v) of the<br>es" in column<br>on during the<br>monor Jum<br>mitter or an and<br>o enter "E". If<br>, see page (v)<br>ch station. For<br>ons, if any, giv | tation (including<br>g period, except<br>181, permitting the<br>referring to 76.6<br>paragraph.<br>y distant stations<br>norizations:<br>to it in space I (the<br>ation was carried<br>tute basis station<br>report originatio<br>coording to its ow<br>t be reported in<br>thas assigned to<br>annel 4 in Wash<br>tation is a network<br>tation is a network<br>tation is a network<br>etwork), "N-M" (<br>al educational), of<br>e general instruct<br>of 4, you must co<br>accounting peri-<br>ause of lack of a<br>eam that is not so<br>une 30, 2009, bu<br>issociation repre-<br>you carried the<br>) of the general<br>or U.S. stations,<br>we the name of the<br>to the general instruction<br>of the general construction<br>of the general construction<br>of the | (1) stations carrie<br>the carriage of cert<br>(1(e)(2) and (4))]; a<br>s carried by your of<br>the Special Statem<br>d both on a substi-<br>ns, see page (v) of<br>n program service<br>ver-the-air designal<br>column 1 (list each<br>the television stat<br>hington, D.C. This<br>ork station, an inde<br>(for network multic<br>or "E-M" (for nonco<br>ctions located in the<br>mplete column 5,<br>od. Indicate by en<br>activated channel<br>subject to a royalty<br>etween a cable sy-<br>senting the prima<br>channel on any of<br>instructions located<br>ist the community with | a and low power television stations)<br>ad only on a part-time basis under<br>ain network programs [sections<br>and (2) certain stations carried on a<br>cable system on a substitute program<br>ent and Program Log)—if the<br>tute basis and also on some other<br>of the general instructions located<br>as such as HBO, ESPN, etc. Identify<br>tion. For example, report multi-<br>h stream separately; for example<br>ion for broadcasting over-the-air in<br>may be different from the channel<br>ependent station, or a noncommercial<br>cast), "I" (for independent), "I-M"<br>commercial educational multicast).<br>he paper SA3 form.<br>es". If not, enter "No". For an ex-<br>e paper SA3 form.<br>stating the basis on which your<br>tering "LAC" if your cable system<br>capacity.<br>y payment because it is the subject<br>stem or an association representing<br>ry transmitter, enter the designa-<br>ther basis, enter "O." For a further<br>ed in the paper SA3 form.<br>y to which the station is licensed by the<br>n which the station is identifed. | G<br>Primary<br>Transmitters:<br>Television |
|                                                                                                    |                                                                                                    | CUANN                                                                                                    |                                                                                                    | 4.0                                                                                                    |                                                                                                    |                                             |
|                                                                                                    |                                                                                                    | CHANN                                                                                                    | EL LINE-UP                                                                                                    | AB                                                                                                    |                                                                                                    |                                             |
| 1. CALL<br>SIGN                                                                                                    | 2. B'CAST<br>CHANNEL<br>NUMBER                                                                                                    | 3. TYPE<br>OF<br>STATION                                                                                                    | 4. DISTANT?<br>(Yes or No)                                                                                                    | 5. BASIS OF<br>CARRIAGE<br>(If Distant)                                                                                                    | 6. LOCATION OF STATION                                                                                                    |                                             |
|                                                                                                    |                                                                                                    |                                                                                                    |                                                                                                    |                                                                                                    |                                                                                                    |                                             |
|                                                                                                    |                                                                                                    |                                                                                                    |                                                                                                    |                                                                                                    |                                                                                                    |                                             |
|                                                                                                    |                                                                                                    |                                                                                                    |                                                                                                    |                                                                                                    |                                                                                                    |                                             |
|                                                                                                    |                                                                                                    |                                                                                                    |                                                                                                    |                                                                                                    |                                                                                                    |                                             |

|                                                                                                    | SA3E. PAGE 7.                                                                                                    |                             |                                                     |
|----------------------------------------------------------------------------------------------------|----------------------------------------------------------------------------------------------------|-----------------------------|-----------------------------------------------------|
|                                                                                                    |                                                                                                    | SYSTEM ID#<br>63027         | Name                                                |
| 501                                                                                                    | Ithwestern Bell Telephone Company                                                                                                    | 03027                       |                                                     |
| Inst<br>all a<br>(as i<br>page                                                                             | DSS RECEIPTS<br>ructions: The figure you give in this space determines the form you fle and the amount<br>mounts (gross receipts) paid to your cable system by subscribers for the system's second<br>dentifed in space E) during the accounting period. For a further explanation of how to c<br>e (vii) of the general instructions.<br>Gross receipts from subscribers for secondary transmission service(s)<br>during the accounting period.<br>ORTANT: You must complete a statement in space P concerning gross receipts.                                              | ondary transmission service | <b>K</b><br>Gross Receipts                          |
|                                                                                                    |                                                                                                    | (Amount of gross receipts)  |                                                     |
| <ul> <li>Instru</li> <li>Con</li> <li>Con</li> <li>If yo<br/>fee t</li> <li>If yo<br/>according</li> </ul> | <b>RIGHT ROYALTY FEE</b><br>ctions: Use the blocks in this space L to determine the royalty fee you owe:<br>uplete block 1, showing your minimum fee.<br>uplete block 2, showing whether your system carried any distant television stations.<br>ur system did not carry any distant television stations, leave block 3 blank. Enter the and<br>from block 1 on line 1 of block 4, and calculate the total royalty fee.<br>ur system did carry any distant television stations, you must complete the applicable part<br>parts of the schedule to your statement of account. | arts of the DSE Schedule    | L<br>Copyright<br>Royalty Fee                       |
|                                                                                                    | rt 8 or part 9, block A, of the DSE schedule was completed, the base rate fee should be k 3 below.                                                                                                    |                             |                                                     |
| ► If pa<br>3 be                                                                                            | rt 6 of the DSE schedule was completed, the amount from line 7 of block C should be e<br>low                                                                                                    | entered on line 2 in block  |                                                     |
| lf pa                                                                                                    | rt 7 or part 9, block B, of the DSE schedule was completed, the surcharge amount sho<br>block 4 below.                                                                                                    | uld be entered on line      |                                                     |
|                                                                                                    | <b>MINIMUM FEE:</b> All cable systems with semiannual gross receipts of \$527,600 or more least the minimum fee, regardless of whether they carried any distant stations. This fee system's gross receipts for the accounting period.                                                                                                    |                             |                                                     |
|                                                                                                    | Line 1. Enter the amount of gross receipts from space K<br>Line 2. Multiply the amount in line 1 by 0.01064<br>Enter the result here.                                                                                                    | \$ 1,971,945.25             |                                                     |
|                                                                                                    | This is your minimum fee.                                                                                                    | \$ 20,981.50                |                                                     |
| 2                                                                                                    | <ul> <li>space G. If, in space G, you identifed any stations as "distant" by stating "Yes" in colum "Yes" in this block.</li> <li>Did your cable system carry any distant television stations during the accounting period Yes—Complete the DSE schedule.</li> </ul>                                                                                                    | od?                         |                                                     |
| Block<br>3                                                                                                 | Line 1. BASE RATE FEE: Enter the base rate fee from either part 8, section 3 or 4, or part 9, block A of the DSE schedule. If none, enter zero                                                                                                    | \$                          |                                                     |
|                                                                                                    | Line 2. <b>3.75 Fee:</b> Enter the total fee from line 7, block C, part 6 of the DSE schedule. If none, enter zero                                                                                                    | 0.00                        |                                                     |
|                                                                                                    | Line 3. Add lines 1 and 2 and enter here                                                                                                    | \$                          |                                                     |
| 4                                                                                                    | Line 1. BASE RATE FEE/3.75 FEE or MINIMUM FEE: Enter either the minimum fee<br>from block 1 or the sum of the base rate fee / 3.75 fee from block 3, line 3,<br>whichever is larger                                                                                                    | \$ 20,981.50                | Cable systems                                       |
|                                                                                                    | Line 2. SYNDICATED EXCLUSIVITY SURCHARGE: Enter the fee from either part 7<br>(block D, section 3 or 4) or part 9 (block B) of the DSE schedule. If none, enter<br>zero.                                                                                                    | r <u>0.00</u>               | submitting<br>additional<br>deposits under          |
|                                                                                                    | Line 3. Line 3. INTEREST CHARGE: Enter the amount from line 4, space Q, page 9 (Interest Worksheet)                                                                                                    | 0.00                        | Section 111(d)(7<br>should contact<br>the Licensing |
|                                                                                                    | Line 4. FILING FEE                                                                                                    | \$ 725.00                   | additional fees<br>Division for the<br>appropriate  |
|                                                                                                    | TOTAL ROYALTY AND FILING FEES DUE FOR ACCOUNTING PERIOD.         Add Lines 1, 2 and 3 of block 4 and enter total here                                                                                                    | \$ 21,706.50                | form for<br>submitting the<br>additional fees       |
|                                                                                                    | Remit this amount via <i>electronic payment</i> payable to Register of Copyrights. (<br>general instructions located in the paper SA3 form for more information.)                                                                                                    | See page (i) of the         |                                                     |

|                                                   |                                                                                                    | FORM SA3E. PAGE 8.                                                   |
|---------------------------------------------------|----------------------------------------------------------------------------------------------------|----------------------------------------------------------------------|
| Name                                              | LEGAL NAME OF OWNER OF CABLE SYSTEM:<br>Southwestern Bell Telephone Company                                                                                                    | SYSTEM ID#<br>63027                                                  |
| M<br>Channels                                     | CHANNELS         Instructions: You must give (1) the number of channels on which the cable system carried television broadcast sto its subscribers and (2) the cable system's total number of activated channels, during the accounting period.         1. Enter the total number of channels on which the cable system carried television broadcast stations .         2. Enter the total number of activated channels on which the cable system carried television broadcast stations .         on which the cable system carried television broadcast stations and nonbroadcast services .                                                                                                    | 21<br>601                                                            |
| N<br>Individual to<br>Be Contacted<br>for Further | INDIVIDUAL TO BE CONTACTED IF FURTHER INFORMATION IS NEEDED: (Identify an individual we can contact about this statement of account.) Name Myriam Nassif Telephone                                                                                                    | 310-964-1930                                                         |
| ior Further<br>Information                        | Name     Myrram Nassin     Telephone       Address     2260 E Imperial Hwy Room 839<br>(Number, street, rural route, apartment, or suite number)     El Segundo, CA 90245<br>(City, town, state, zip)       Email     mn112s@att.com     Fax (optional)                                                                                                    |                                                                      |
| O<br>Certifcation                                 | CERTIFICATION (This statement of account must be certifed and signed in accordance with Copyright Office regu  • I, the undersigned, hereby certify that (Check one, <i>but only one</i> , of the boxes.)  (Owner other than corporation or partnership) I am the owner of the cable system as identified in line 1 of space B  (Agent of owner other than corporation or partnership) I am the duly authorized agent of the owner of the cable s in line 1 of space B and that the owner is not a corporation or partnership; or  (Officer or partner) I am an officer (if a corporation) or a partner (if a partnership) of the legal entity identifed as own in line 1 of space B.  • I have examined the statement of account and hereby declare under penalty of law that all statements of fact contained are true, complete, and correct to the best of my knowledge, information, and belief, and are made in good faith. [18 U.S.C., Section 1001(1986)]  Enter an electronic signature on the line above using an "/s/" signature to certify this statement. (e.g., /s/ John Smith). Before entering the first forward slash of the /s/ signature, place your cursor in button, then type /s/ and your name. Pressing the "F" button will avoid enabling Excel's Lotus comp Typed or printed name: Michael Santogrossi  Title: Vice President – Finance | 3; or<br>system as identified<br>her of the cable system<br>d herein |
| Deliveran: A -4 11                                | (Title of official position held in corporation or partnership) Date: August 24, 2021 Section 111 of title 17 of the United States Code authorizes the Copyright Office to collect the personally identifying informatio                                                                                                    |                                                                      |

form in order to process your statement of account. PII is any personal information that can be used to identify or trace an individual, such as name, address and telephoi numbers. By providing PII, you are agreeing to the routine use of it to establish and maintain a public record, which includes appearing in the Offce's public indexes and search reports prepared for the public. The effect of not providing the PII requested is that it may delay processing of your statement of account and its placement in t completed record of statements of account, and it may affect the legal sufficiency of the fling, a determination that would be made by a court of lav

| LEGAL NAME OF OWNER OF CABLE SYSTEM:                                                                                                    | SYSTEM ID#<br>63027                                                                                                  | Name                                      |
|----------------------------------------------------------------------------------------------------|----------------------------------------------------------------------------------------------------|-------------------------------------------|
| Southwestern Bell Telephone Company                                                                                                    | 03027                                                                                                    |                                           |
| SPECIAL STATEMENT CONCERNING GROSS RECEIPTS EXCLUSIONS<br>The Satellite Home Viewer Act of 1988 amended Title 17, section 111(d)(1)(A), of the Copyrig<br>lowing sentence:<br>"In determining the total number of subscribers and the gross amounts paid to the cable<br>service of providing secondary transmissions of primary broadcast transmitters, the sys<br>scribers and amounts collected from subscribers receiving secondary transmissions put                                                                                                    | e system for the basic<br>stem shall not include sub-                                                                | P<br>Special<br>Statement                 |
| For more information on when to exclude these amounts, see the note on page (vii) of the ger paper SA3 form.                                                                                                    | eral instructions in the                                                                                             | Concerning<br>Gross Receipts<br>Exclusion |
| During the accounting period did the cable system exclude any amounts of gross receipts for s made by satellite carriers to satellite dish owners?                                                                                                    | secondary transmissions                                                                                              |                                           |
| XNO                                                                                                    |                                                                                                    |                                           |
| YES. Enter the total here and list the satellite carrier(s) below                                                                                                    |                                                                                                    |                                           |
| Name<br>Mailing Address Mailing Address                                                                                                    |                                                                                                    |                                           |
|                                                                                                    |                                                                                                    |                                           |
| INTEREST ASSESSMENTS                                                                                                    |                                                                                                    |                                           |
| You must complete this worksheet for those royalty payments submitted as a result of a late p<br>For an explanation of interest assessment, see page (viii) of the general instructions in the pap                                                                                                    | , , ,                                                                                                    | Q                                         |
| Line 1 Enter the amount of late payment or underpayment                                                                                                    |                                                                                                    | Interest                                  |
|                                                                                                    |                                                                                                    | Assessment                                |
|                                                                                                    | X                                                                                                    |                                           |
|                                                                                                    |                                                                                                    |                                           |
| Line 2 Multiply line 1 by the interest rate* and enter the sum here                                                                                                    | -                                                                                                    |                                           |
| Line 2 Multiply line 1 by the interest rate* and enter the sum here                                                                                                    | xdays                                                                                                    |                                           |
| -                                                                                                    |                                                                                                    |                                           |
| Line 2       Multiply line 1 by the interest rate* and enter the sum here         Line 3       Multiply line 2 by the number of days late and enter the sum here                                                                                                    |                                                                                                    |                                           |
|                                                                                                    | -<br>xdays<br>-                                                                                                    |                                           |
| Line 3 Multiply line 2 by the number of days late and enter the sum here                                                                                                    | -<br>xdays<br>-                                                                                                    |                                           |
| Line 3 Multiply line 2 by the number of days late and enter the sum here                                                                                                    | days<br>                                                                                                    |                                           |
| Line 3 Multiply line 2 by the number of days late and enter the sum here                                                                                                    | days<br><br>x 0.00274<br>\$<br>(interest charge)                                                                     |                                           |
| Line 3 Multiply line 2 by the number of days late and enter the sum here                                                                                                    | days<br>days<br><br>x 0.00274<br>\$(interest charge)<br>further assistance please                                    |                                           |
| Line 3 Multiply line 2 by the number of days late and enter the sum here<br>Line 4 Multiply line 3 by 0.00274** enter here and on line 3, block 4,<br>space L, (page 7)<br>* To view the interest rate chart click on <i>www.copyright.gov/licensing/interest-rate.pdf</i> . For<br>contact the Licensing Division at (202) 707-8150 or licensing@loc.gov.                                                                                                    | xdays<br>days<br><br>x 0.00274<br>\$(interest charge)<br>further assistance please<br>e.<br>e.<br>e Copyright Offce, |                                           |
| Line 3 Multiply line 2 by the number of days late and enter the sum here<br>Line 4 Multiply line 3 by 0.00274** enter here and on line 3, block 4,<br>space L, (page 7)<br>* To view the interest rate chart click on <i>www.copyright.gov/licensing/interest-rate.pdf</i> . For<br>contact the Licensing Division at (202) 707-8150 or licensing@loc.gov.<br>** This is the decimal equivalent of 1/365, which is the interest assessment for one day late<br>NOTE: If you are filing this worksheet covering a statement of account already submitted to the<br>please list below the owner, address, first community served, accounting period, and ID numb           | xdays<br>days<br><br>x 0.00274<br>\$(interest charge)<br>further assistance please<br>e.<br>e.<br>e Copyright Offce, |                                           |
| Line 3 Multiply line 2 by the number of days late and enter the sum here<br>Line 4 Multiply line 3 by 0.00274** enter here and on line 3, block 4,<br>space L, (page 7)<br>* To view the interest rate chart click on <i>www.copyright.gov/licensing/interest-rate.pdf</i> . For<br>contact the Licensing Division at (202) 707-8150 or licensing@loc.gov.<br>** This is the decimal equivalent of 1/365, which is the interest assessment for one day late<br>NOTE: If you are filing this worksheet covering a statement of account already submitted to th<br>please list below the owner, address, first community served, accounting period, and ID numb<br>filing. | xdays<br>days<br><br>x 0.00274<br>\$(interest charge)<br>further assistance please<br>e.<br>e.<br>e Copyright Offce, |                                           |
| Line 3 Multiply line 2 by the number of days late and enter the sum here                                                                                                    | xdays<br>days<br><br>x 0.00274<br>\$(interest charge)<br>further assistance please<br>e.<br>e.<br>e Copyright Offce, |                                           |
| Line 3 Multiply line 2 by the number of days late and enter the sum here<br>Line 4 Multiply line 3 by 0.00274** enter here and on line 3, block 4,<br>space L, (page 7)                                                                                                    | xdays<br>days<br><br>x 0.00274<br>\$(interest charge)<br>further assistance please<br>e.<br>e.<br>e Copyright Offce, |                                           |
| Line 3 Multiply line 2 by the number of days late and enter the sum here                                                                                                    | xdays<br>days<br><br>x 0.00274<br>\$(interest charge)<br>further assistance please<br>e.<br>e.<br>e Copyright Offce, |                                           |

form in order to process your statement of account. PII is any personal information that can be used to identify or trace an individual, such as name, address and telephone numbers. By providing PII, you are agreeing to the routine use of it to establish and maintain a public record, which includes appearing in the Office's public indexes and in search reports prepared for the public. The effect of not providing the PII requested is that it may delay processing of your statement of account and its placement in the completed record of statements of account, and it may affect the legal sufficiency of the fling, a determination that would be made by a court of law.

# INSTRUCTIONS FOR DSE SCHEDULE WHAT IS A "DSE"

The term "distant signal equivalent" (DSE) generally refers to the numerical value given by the Copyright Act to each distant television station carried by a cable system during an accounting period. Your system's total number of DSEs determines the royalty you owe. For the full definition, see page (v) of the General Instructions in the paper SA3 form.

#### FORMULAS FOR COMPUTING A STATION'S DSE

There are two different formulas for computing DSEs: (1) a basic formula for all distant stations listed in space G (page 3), and (2) a special formula for those stations carried on a substitute basis and listed in space I (page 5). (Note that if a particular station is listed in both space G and space I, a DSE must be computed twice for that station: once under the basic formula and again under the special formula. However, a station's total DSE is not to exceed its full type-value. If this happens, contact the Licensing Division.)

#### BASIC FORMULA: FOR ALL DISTANT STATIONS LISTED IN SPACE G OF SA3E (LONG FORM)

**Step 1**: Determine the station's type-value. For purposes of computing DSEs, the Copyright Act gives different values to distant stations depending upon their type. If, as shown in space G of your statement of account (page 3), a distant station is:

| • Independent: its type-value is             | 1.00 |
|----------------------------------------------|------|
| • Network: its type-value is                 | 0.25 |
| Noncommercial educational: its type-value is | 0.25 |

Note that local stations are not counted at all in computing DSEs.

**Step 2:** Calculate the station's basis of carriage value: The DSE of a station also depends on its basis of carriage. If, as shown in space G of your Form SA3E, the station was carried part time because of lack of activated channel capacity, its basis of carriage value is determined by (1) calculating the number of hours the cable system carried the station during the accounting period, and (2) dividing that number by the total number of hours the station listed in space G is 1.0.

**Step 3:** Multiply the result of step 1 by the result of step 2. This gives you the particular station's DSE for the accounting period. (Note that for stations other than those carried on a part-time basis due to lack of activated channel capacity, actual multiplication is not necessary since the DSE will always be the same as the type value.)

#### SPECIAL FORMULA FOR STATIONS LISTED IN SPACE I OF SA3E (LONG FORM)

Step 1: For each station, calculate the number of programs that, during the accounting period, were broadcast live by the station and were substituted for programs deleted at the option of the cable system.

(These are programs for which you have entered "Yes" in column 2 and "P" in column 7 of space I.)

Step 2: Divide the result of step 1 by the total number of days in the calendar year (365—or 366 in a leap year). This gives you the particular station's DSE for the accounting period.

#### TOTAL OF DSEs

In part 5 of this schedule you are asked to add up the DSEs for all of the distant television stations your cable system carried during the accounting period. This is the total sum of all DSEs computed by the basic formula and by the special formula.

#### THE ROYALTY FEE

The total royalty fee is determined by calculating the minimum fee and the base rate fee. In addition, cable systems located within certain television market areas may be required to calculate the 3.75 fee and/or the Syndicated Exclusivity Surcharge. Note: Distant multicast streams are not subject to the 3.75 fee or the Syndicated Exclusivity Surcharge. Distant simulcast streams are not subject to any royalty payment.

The 3.75 Fee. If a cable system located in whole or in part within a television market added stations after June 24, 1981, that would not have been permitted under FCC rules, regulations, and authorizations (hereafter referred to as "the former FCC rules") in effect on June 24, 1981, the system must compute the 3.75 fee using a formula based on the number of DSEs added. These DSEs used in computing the 3.75 fee will not be used in computing the base rate fee and Syndicated Exclusivity Surcharge.

The Syndicated Exclusivity Surcharge. Cable systems located in whole or in part within a major television market, as defined by FCC rules and regulations, must calculate a Syndicated Exclusivity Surcharge for the carriage of any commercial VHF station that places a grade B contour, in whole or in part, over the cable system that would have been subject to the FCC's syndicated exclusivity rules in effect on June 24, 1981.

**The Minimum FeeBase Rate Fee/3.75 Percent Fee.** All cable systems fling SA3E (Long Form) must pay at least the minimum fee, which is 1.064 percent of gross receipts. The cable system pays either the minimum fee or the sum of the base rate fee and the 3.75 percent fee, whichever is larger, and a Syndicated Exclusivity Surcharge, as applicable.

What is a "Permitted" Station? A permitted station refers to a distant station whose carriage is not subject to the 3.75 percent rate but is subject to the base rate and, where applicable, the Syndicated Exclusivity Surcharge. A permitted station would include the following:

1) A station actually carried within any portion of a cable system prior to June 25, 1981, pursuant to the former FCC rules.

2) A station first carried after June 24, 1981, which could have been carried under FCC rules in effect on June 24, 1981, if such carriage would not have exceeded the market quota imposed for the importation of distant stations under those rules.

3) A station of the same type substituted for a carried network, noncommercial educational, or regular independent station for which a quota was or would have been imposed under FCC rules (47 CFR 76.59 (b),(c), 76.61 (b),(c),(d), and 767.63 (a) [referring to 76.61 (b),(d)]) in effect on June 24, 1981.

4) A station carried pursuant to an individual waiver granted between April 16, 1976, and June 25, 1981, under the FCC rules and regulations in effect on April 15, 1976.

5) In the case of a station carried prior to June 25, 1981, on a part-time and/or substitute basis only, that fraction of the current DSE represented by prior carriage.

NOTE: If your cable system carried a station that you believe qualifies as a permitted station but does not fall into one of the above categories, please attach written documentation to the statement of account detailing the basis for its classification.

Substitution of Grandfathered Stations. Under section 76.65 of the former FCC rules, a cable system was not required to delete any station that it was authorized to carry or was lawfully carrying prior to March 31, 1972, even if the total number of distant stations carried exceeded the market quota imposed for the importation of distant stations. Carriage of these grandfathered stations is not subject to the 3.75 percent rate, but is subject to the Base Rate, and where applicable, the Syndicated Exclusivity Surcharge. The Copyright Royalty Tribunal has stated its view that, since section 76.65 of the former FCC rules would not have permitted substitution of a grandfathered station, the 3.75 percent Rate applies to a station substituted for a grandfathered station if carriage of the station exceeds the market quota imposed for the importation of distant stations.

# COMPUTING THE 3.75 PERCENT RATE—PART 6 OF THE DSE SCHEDULE

- Determine which distant stations were carried by the system pursuant to former FCC rules in effect on June 24, 1981.
- Identify any station carried prior to June 25, 198I, on a substitute and/or part-time basis only and complete the log to determine the portion of the DSE exempt from the 3.75 percent rate.
- Subtract the number of DSEs resulting from this carriage from the number of DSEs reported in part 5 of the DSE Schedule. This is the total number of DSEs subject to the 3.75 percent rate. Multiply these DSEs by gross receipts by .0375. This is the 3.75 fee.

#### COMPUTING THE SYNDICATED EXCLUSIVITY SURCHARGE— PART 7 OF THE DSE SCHEDULE

- Determine if any portion of the cable system is located within a top 100 major television market as defined by the FCC rules and regulations in effect on June 24, 1981. If no portion of the cable system is located in a major television market, part 7 does not have to be completed.
- Determine which station(s) reported in block B, part 6 are commercial VHF stations and place a grade B contour, in whole, or in part, over the cable system. If none of these stations are carried, part 7 does not have to be completed.
- Determine which of those stations reported in block b, part 7 of the DSE Schedule were carried before March 31,1972. These stations are exempt from the FCC's syndicated exclusivity rules in effect on June 24, 1981. If you qualify to calculate the royalty fee based upon the carriage of partially-distant stations, and you elect to do so, you must compute the surcharge in part 9 of this schedule.
- Subtract the exempt DSEs from the number of DSEs determined in block B of part 7. This is the total number of DSEs subject to the Syndicated Exclusivity Surcharge.
- Compute the Syndicated Exclusivity Surcharge based upon these DSEs and the appropriate formula for the system's market position.

#### DSE SCHEDULE. PAGE 11.

## COMPUTING THE BASE RATE FEE-PART 8 OF THE DSE SCHEDULE

Determine whether any of the stations you carried were partially distantthat is, whether you retransmitted the signal of one or more stations to subscribers located within the station's local service area and, at the same time, to other subscribers located outside that area.

· If none of the stations were partially distant, calculate your base rate fee according to the following rates-for the system's permitted DSEs as reported in block B, part 6 or from part 5, whichever is applicable. First DSE 1.064% of gross receipts

Each of the second, third, and fourth DSEs 0.701% of gross receipts The fifth and each additional DSE 0.330% of gross receipts

PARTIALLY DISTANT STATIONS—PART 9 OF THE DSE SCHEDULE

· If any of the stations were partially distant:

1. Divide all of your subscribers into subscriber groups depending on their location. A particular subscriber group consists of all subscribers who are distant with respect to exactly the same complement of stations.

2. Identify the communities/areas represented by each subscriber group.

3. For each subscriber group, calculate the total number of DSEs of that group's complement of stations.

If your system is located wholly outside all major and smaller television markets, give each station's DSEs as you gave them in parts 2, 3, and 4 of the schedule: or

If any portion of your system is located in a major or smaller television market, give each station's DSE as you gave it in block B, part 6 of this schedule.

4. Determine the portion of the total gross receipts you reported in space K (page 7) that is attributable to each subscriber group.

Distant Stations Carried

5. Calculate a separate base rate fee for each subscriber group, using (1) the rates given above; (2) the total number of DSEs for that group's complement of stations; and (3) the amount of gross receipts attributable to that group.

6. Add together the base rate fees for each subscriber group to determine the system's total base rate fee.

7. If any portion of the cable system is located in whole or in part within a major television market, you may also need to complete part 9, block B of the Schedule to determine the Syndicated Exclusivity Surcharge.

What to Do If You Need More Space on the DSE Schedule. There are no printed continuation sheets for the schedule. In most cases, the blanks provided should be large enough for the necessary information. If you need more space in a particular part, make a photocopy of the page in question (identifying it as a continuation sheet), enter the additional information on that copy, and attach it to the DSE schedule.

Rounding Off DSEs. In computing DSEs on the DSE schedule, you may round off to no less than the third decimal point. If you round off a DSE in any case, you must round off DSEs throughout the schedule as follows:

- When the fourth decimal point is 1, 2, 3, or 4, the third decimal remains unchanged (example: .34647 is rounded to .346).
- When the fourth decimal point is 5, 6, 7, 8, or 9, the third decimal is rounded up (example: .34651 is rounded to .347).

The example below is intended to supplement the instructions for calculating only the base rate fee for partially distant stations. The cable system would also be subject to the Syndicated Exclusivity Surcharge for partially distant stations, if any portion is located within a major television market.

## EXAMPLE: COMPUTATION OF COPYRIGHT ROYALTY FEE FOR CABLE SYSTEM CARRYING PARTIALLY DISTANT STATIONS

In most cases under current FCC rules all of Fairvale would be with the local service area of both stations A and C and all of Rapid City and Bo dega Bay would be within the local service areas of stations B, D, and E

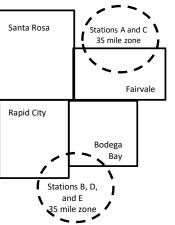

|     | STATION                      | DSE          | CITY             | OUTSIDE LO     | CAL          | GRO                         | SS RECEIPTS  |
|-----|------------------------------|--------------|------------------|----------------|--------------|-----------------------------|--------------|
| nin | A (independent)              | 1.0          |                  | SERVICE AR     | EA OF        | FROM S                      | UBSCRIBERS   |
| s   | B (independent)              | 1.0          | Santa Rosa       | Stations A, B, | C, D ,E      |                             | \$310,000.00 |
| )-  | C (part-time)                | 0.083        | Rapid City       | Stations A an  | d C          |                             | 100,000.00   |
|     | D (part-time)                | 0.139        | Bodega Bay       | Stations A an  | d C          |                             | 70,000.00    |
|     | E (network)                  | <u>0.25</u>  | Fairvale         | Stations B, D  | and E        |                             | 120,000.00   |
|     | TOTAL DSEs                   | 2.472        |                  | TOTAL GRO      | SS RECEIPTS  |                             | \$600,000.00 |
|     | Minimum Fee Total Gross      | Receipts     |                  | \$600,000.00   |              |                             |              |
|     |                              |              |                  | x .01064       |              |                             |              |
| L   |                              |              |                  | \$6,384.00     |              |                             |              |
|     | First Subscriber Group       |              | Second Subso     | riber Group    |              | Third Subscriber Group      |              |
|     | (Santa Rosa)                 |              | (Rapid City and  | l Bodega Bay)  |              | (Fairvale)                  |              |
|     | Gross receipts               | \$310,000.00 | Gross receipts   |                | \$170,000.00 | Gross receipts              | \$120,000.00 |
|     | DSEs                         | 2.472        | DSEs             |                | 1.083        | DSEs                        | 1.389        |
|     | Base rate fee                | \$6,497.20   | Base rate fee    |                | \$1,907.71   | Base rate fee               | \$1,604.03   |
|     | \$310,000 x .01064 x 1.0 =   | 3,298.40     | \$170,000 x .010 | 64 x 1.0 =     | 1,808.80     | \$120,000 x .01064 x 1.0 =  | 1,276.80     |
|     | \$310,000 x .00701 x 1.472 = | 3,198.80     | \$170,000 x .007 | 01 x .083 =    | 98.91        | \$120,000 x .00701 x .389 = | 327.23       |
|     | Base rate fee                | \$6,497.20   | Base rate fee    | -              | \$1,907.71   | Base rate fee               | \$1,604.03   |

Identification of Subscriber Groups

## DSE SCHEDULE. PAGE 11. (CONTINUED)

| 4                    | LEGAL NAME OF OWNER OF CABLE SYSTEM: SYSTEM I                                            |                    |                                   |                 |                            |                                         |  |  |
|----------------------|------------------------------------------------------------------------------------------|--------------------|-----------------------------------|-----------------|----------------------------|-----------------------------------------|--|--|
| 1                    | Southwestern Bell Tele                                                                   | phone Comp         | any                               |                 |                            | 63027                                   |  |  |
|                      | SUM OF DSEs OF CATEGOR                                                                   |                    | NS:                               |                 |                            |                                         |  |  |
|                      | <ul> <li>Add the DSEs of each station</li> <li>Enter the sum here and in line</li> </ul> |                    | is schedule                       |                 | 0.00                       |                                         |  |  |
|                      |                                                                                          |                    |                                   |                 |                            |                                         |  |  |
| 2                    | Instructions:<br>In the column headed "Call \$                                           | Sign": list the ca | Ill signs of all distant stations | s identified by | the letter "O" in column 5 |                                         |  |  |
|                      | of space G (page 3).                                                                     |                    |                                   |                 |                            |                                         |  |  |
|                      | In the column headed "DSE' mercial educational station, give                             |                    |                                   | E as "1.0"; for | each network or noncom-    |                                         |  |  |
| Category "O"         | mercial educational station, gr                                                          |                    | CATEGORY "O" STATION              | IS' DSEs        |                            |                                         |  |  |
| Stations             | CALL SIGN                                                                                | DSE                | CALL SIGN                         | DSE             | CALL SIGN                  | DSE                                     |  |  |
|                      |                                                                                          |                    |                                   |                 |                            |                                         |  |  |
|                      |                                                                                          |                    |                                   |                 |                            |                                         |  |  |
|                      |                                                                                          |                    |                                   |                 |                            |                                         |  |  |
|                      |                                                                                          |                    |                                   |                 |                            |                                         |  |  |
| Add rows as          |                                                                                          |                    |                                   |                 |                            |                                         |  |  |
| necessary.           |                                                                                          |                    |                                   |                 |                            | ,,,,,,,,,,,,,,,,,,,,,,,,,,,,,,,,,,,,,,, |  |  |
| Remember to copy all |                                                                                          |                    |                                   |                 |                            |                                         |  |  |
| formula into new     |                                                                                          |                    |                                   |                 |                            |                                         |  |  |
| rows.                |                                                                                          |                    |                                   |                 |                            |                                         |  |  |
|                      |                                                                                          |                    |                                   |                 |                            |                                         |  |  |
|                      |                                                                                          |                    |                                   |                 |                            |                                         |  |  |
|                      |                                                                                          |                    |                                   |                 |                            |                                         |  |  |
|                      |                                                                                          |                    |                                   |                 |                            | ,,,,,,,,,,,,,,,,,,,,,,,,,,,,,,,,,,,,,,, |  |  |
|                      |                                                                                          |                    |                                   |                 |                            |                                         |  |  |
|                      |                                                                                          |                    |                                   |                 |                            |                                         |  |  |
|                      |                                                                                          |                    |                                   |                 |                            |                                         |  |  |
|                      |                                                                                          |                    |                                   |                 |                            |                                         |  |  |
|                      |                                                                                          |                    |                                   |                 |                            |                                         |  |  |
|                      |                                                                                          |                    |                                   |                 |                            |                                         |  |  |
|                      |                                                                                          |                    |                                   |                 |                            |                                         |  |  |
|                      |                                                                                          |                    |                                   |                 |                            |                                         |  |  |
|                      |                                                                                          |                    |                                   |                 |                            |                                         |  |  |
|                      |                                                                                          |                    |                                   |                 |                            |                                         |  |  |
|                      |                                                                                          |                    |                                   |                 |                            |                                         |  |  |
|                      |                                                                                          |                    |                                   |                 |                            |                                         |  |  |
|                      |                                                                                          |                    |                                   |                 |                            |                                         |  |  |
|                      |                                                                                          |                    |                                   |                 |                            |                                         |  |  |
|                      |                                                                                          |                    |                                   |                 |                            |                                         |  |  |
|                      |                                                                                          |                    |                                   |                 |                            |                                         |  |  |
|                      |                                                                                          |                    |                                   |                 |                            |                                         |  |  |
|                      |                                                                                          |                    |                                   |                 |                            |                                         |  |  |
|                      |                                                                                          |                    |                                   |                 |                            |                                         |  |  |
|                      |                                                                                          |                    |                                   |                 |                            |                                         |  |  |
|                      |                                                                                          |                    |                                   |                 |                            |                                         |  |  |
|                      |                                                                                          |                    |                                   | I               |                            |                                         |  |  |

|                                                                                                    | LEGAL NAME OF                                                                                                    |                                                                                                    |                                                                                                    |                                                                                                    |                                                                                                    |                                                                                                    |                                                                                                    |                                                                                                    |                                                                                                    | SYSTEM ID |
|----------------------------------------------------------------------------------------------------|----------------------------------------------------------------------------------------------------|----------------------------------------------------------------------------------------------------|----------------------------------------------------------------------------------------------------|----------------------------------------------------------------------------------------------------|----------------------------------------------------------------------------------------------------|----------------------------------------------------------------------------------------------------|----------------------------------------------------------------------------------------------------|----------------------------------------------------------------------------------------------------|----------------------------------------------------------------------------------------------------|-----------|
| Name                                                                                                    |                                                                                                    | ern Bell Tele                                                                                                    |                                                                                                    | pany                                                                                                    |                                                                                                    |                                                                                                    |                                                                                                    |                                                                                                    |                                                                                                    | 6302      |
| Name<br>3<br>Computation<br>of DSEs for<br>Stations<br>Carried Part<br>Time Due to<br>Lack of<br>Activated<br>Channel<br>Capacity | Instructions<br>Column 1: L<br>Column<br>figure should<br>Column<br>be carried ou<br>Column<br>give the type<br>Column<br>third decimal<br>SA3 form.                                                                                                    | : CAPACITY<br>ist the call sign<br>2: For each sta<br>correspond wi<br>3: For each sta<br>4: Divide the fig<br>tt at least to the<br>5: For each ind<br>-value as ".25."<br>6: Multiply the<br>point. This is t                                                                                                    | n of all distant<br>ation, give the<br>ith the informa<br>ation, give the<br>igure in colum<br>dependent stat<br>"<br>figure in colun<br>the station's D                                                                                                    | stations ider<br>number of h<br>ation given ir<br>total numbe<br>n 2 by the fig<br>l point. This<br>tion, give the<br>nn 4 by the h<br>SE. (For mo                                                                                              | ntified by "LAC" in col<br>nours your cable syste<br>n space J. Calculate c<br>er of hours that the sta<br>gure in column 3, and<br>is the "basis of carria<br>e "type-value" as "1.0<br>figure in column 5, an<br>ore information on rou<br>LAC STATIONS:                                                                         | em carried the sta<br>only one DSE for<br>ation broadcast ov<br>give the result in<br>ge value" for the<br>"For each netwo<br>d give the result in<br>nding, see page                                          | ation during the<br>each station.<br>ver the air during<br>decimals in di-<br>station.<br>ork or noncom<br>in column 6. f<br>(viii) of the ge | ring the acco<br>column 4. Th<br>mercial educ<br>Round to no l<br>meral instruc<br>BES                                                                                                | unting period.<br>is figure must<br>cational station,<br>less than the<br>tions in the paper                  |           |
|                                                                                                    | 1. CALL<br>SIGN                                                                                                    | 2                                                                                                    | 2. NUMBER<br>OF HOUR<br>CARRIED<br>SYSTEM                                                                                                    |                                                                                                    | 3. NUMBER<br>OF HOURS<br>STATION<br>ON AIR                                                                                                    | 4. BASIS OF<br>CARRIAG<br>VALUE                                                                                                    |                                                                                                    | 5. TYPE<br>VALUE                                                                                                    | 6. D                                                                                                    | >E        |
|                                                                                                    |                                                                                                    |                                                                                                    |                                                                                                    | ÷                                                                                                    |                                                                                                    | =                                                                                                    | x                                                                                                    |                                                                                                    | =                                                                                                    |           |
|                                                                                                    |                                                                                                    |                                                                                                    |                                                                                                    | ÷                                                                                                    |                                                                                                    |                                                                                                    | X                                                                                                    |                                                                                                    | =                                                                                                    |           |
|                                                                                                    |                                                                                                    |                                                                                                    |                                                                                                    | ÷                                                                                                    |                                                                                                    |                                                                                                    | x<br>x                                                                                                    |                                                                                                    | =                                                                                                    |           |
|                                                                                                    |                                                                                                    |                                                                                                    |                                                                                                    | ÷                                                                                                    |                                                                                                    | =                                                                                                    | x                                                                                                    |                                                                                                    | =                                                                                                    |           |
|                                                                                                    |                                                                                                    |                                                                                                    |                                                                                                    | ÷                                                                                                    |                                                                                                    | =                                                                                                    | x                                                                                                    |                                                                                                    | =                                                                                                    |           |
|                                                                                                    |                                                                                                    |                                                                                                    |                                                                                                    | ÷                                                                                                    |                                                                                                    | =                                                                                                    | x                                                                                                    |                                                                                                    | =                                                                                                    |           |
|                                                                                                    |                                                                                                    |                                                                                                    |                                                                                                    | ÷                                                                                                    |                                                                                                    | =                                                                                                    | X                                                                                                    |                                                                                                    | =                                                                                                    |           |
| 4                                                                                                    | Enter the s Instructions: Column 1: Gir                                                                                                    | of each station<br>um here and in<br>ve the call sign                                                                                                    | n.<br>n line 2 of part                                                                                                    | 5 of this sch                                                                                                    | hedule,                                                                                                    | og of Substitute F                                                                                                    |                                                                                                    |                                                                                                    | and regular-                                                                                                  |           |
| <b>4</b><br>Computation<br>of DSEs for<br>Substitute-<br>Basis Stations                                                           | Add the DSEs<br>Enter the s<br>Column 1: Gir<br>• Was carrie<br>tions in eff<br>• Broadcast<br>space I).<br>Column 2:<br>at your option.<br>Column 3:<br>Column 4:                                                                                                    | ve the call sign<br>d by your syste<br>ect on October<br>one or more liv<br>For each static<br>This figure sh<br>Enter the num<br>Divide the figu                                                                                                    | n.<br>n line 2 of part                                                                                                    | 5 of this sch<br>on listed in s<br>tion for a pro<br>shown by th<br>programs d<br>umber of live<br>ond with the<br>the calenda<br>2 by the figu                                                                                                 | space I (page 5, the L                                                                                                    | og of Substitute F<br>m was permitted<br>n 7 of space I); an<br>riage (as shown by<br>ns carried in subs<br>I.<br>n a leap year.<br>ive the result in c                                                        | to delete und<br>d<br>y the word "Ye<br>stitution for pr<br>olumn 4. Rou                                                                      | nat station:<br>er FCC rules<br>s" in column 2<br>ograms that<br>ind to no less                                                                                                    | 2 of<br>were deleted<br>s than the third                                                                      | prm).     |
| Computation<br>of DSEs for<br>Substitute-                                                                                         | Add the DSEs<br>Enter the s<br>Column 1: Gir<br>• Was carrie<br>tions in eff<br>• Broadcast<br>space I).<br>Column 2:<br>at your option.<br>Column 3:<br>Column 4:                                                                                                    | ve the call sign<br>d by your syste<br>ect on October<br>one or more liv<br>For each static<br>This figure sh<br>Enter the num<br>Divide the figu                                                                                                    | n.<br>n line 2 of part<br>of each static<br>em in substitut<br>r 19, 1976 (as<br>ve, nonnetwork<br>ion give the nu<br>nould correspo<br>nber of days in<br>ure in column 2<br>stiton's DSE (Fo                                                                                                    | 5 of this sch<br>on listed in s<br>tion for a pro<br>shown by th<br>programs d<br>umber of live<br>ond with the<br>the calenda<br>2 by the figu<br>or more info                                                                                 | space I (page 5, the Lipgram that your systeme letter "P" in column<br>uring that optional car<br>e, nonnetwork program<br>information in space<br>ar year: 365, except in<br>ure in column 3, and g                                                                                                    | og of Substitute F<br>m was permitted<br>n 7 of space I); an<br>riage (as shown by<br>ns carried in subs<br>I.<br>n a leap year.<br>ive the result in c<br>see page (viii) of                                  | to delete und<br>d<br>y the word "Ye<br>stitution for pr<br>olumn 4. Rou<br>the general in                                                    | nat station:<br>er FCC rules<br>s" in column 2<br>ograms that<br>ind to no less<br>nstructions in                                                                                     | 2 of<br>were deleted<br>s than the third                                                                      | orm).     |
| Computation<br>of DSEs for<br>Substitute-                                                                                         | Add the DSEs<br>Enter the s<br>Instructions:<br>Column 1: Gir<br>• Was carrie<br>tions in eff<br>• Broadcast<br>space I).<br>Column 2:<br>at your option.<br>Column 3:<br>Column 4:<br>decimal point.                                                                                                    | ve the call sign<br>d by your syste<br>ect on October<br>one or more liv<br>For each static<br>This figure shu<br>Enter the num<br>Divide the figu<br>This is the stat                                                                                                    | n.<br>n line 2 of part<br>of each static<br>em in substitut<br>r 19, 1976 (as<br>ve, nonnetwork<br>ion give the nu<br>nould corresponder<br>of days in<br>ure in column 2<br>stion's DSE (For<br>SUBS                                                                                                    | 5 of this sch<br>on listed in s<br>tion for a pro-<br>shown by th<br>programs d<br>umber of live<br>ond with the<br>the calenda<br>2 by the figu<br>or more infor<br>STITUTE-1<br>3. NUMBE                                                      | space I (page 5, the Liboran that your systeme letter "P" in column<br>uring that optional car<br>e, nonnetwork program<br>information in space<br>ar year: 365, except in<br>ure in column 3, and g<br>rmation on rounding,<br>BASIS STATION<br>ER 4. DSE                                                                         | og of Substitute F<br>m was permitted<br>n 7 of space I); an<br>riage (as shown by<br>ns carried in subs<br>I.<br>n a leap year.<br>ive the result in c<br>see page (viii) of<br>IS: COMPUTA                   | to delete und<br>d<br>y the word "Ye<br>stitution for pr<br>olumn 4. Rou<br>the general in<br>ATION OF<br>2. NUM                              | nat station:<br>er FCC rules<br>ograms that<br>ind to no less<br>instructions in<br>DSEs                                                                                              | 2 of<br>were deleted<br>s than the third<br>the paper SA3 fo<br>3. NUMBER                                     | 1         |
| Computation<br>of DSEs for<br>Substitute-                                                                                         | Add the DSEs<br>Enter the s<br>Instructions:<br>Column 1: Gir<br>• Was carrie<br>tions in eff<br>• Broadcast<br>space I).<br>Column 2:<br>at your option.<br>Column 3:<br>Column 4:<br>decimal point.                                                                                                    | ve the call sign<br>d by your syste<br>ect on October<br>one or more liv<br>For each statio<br>Enter the num<br>Divide the figu<br>This is the stat                                                                                                    | n.<br>n line 2 of part<br>em in substitut<br>r 19, 1976 (as<br>ve, nonnetwork<br>ion give the nu<br>nould correspon<br>hober of days in<br>ure in column 2<br>stiton's DSE (Fo<br>SUBS                                                                                                    | 5 of this sch<br>on listed in s<br>tion for a pro-<br>shown by th<br>programs d<br>umber of live<br>ond with the<br>the calenda<br>2 by the figu<br>or more infor<br>STITUTE-1<br>3. NUMBE<br>OF DAY                                            | space I (page 5, the Liboran that your systeme letter "P" in column uring that optional car information in space ar year: 365, except in ure in column 3, and g rmation on rounding,<br>BASIS STATION ER 4. DSE                                                                                                    | og of Substitute F<br>m was permitted<br>n 7 of space I); an<br>riage (as shown by<br>ns carried in subs<br>I.<br>n a leap year.<br>ive the result in c<br>see page (viii) of                                  | to delete und<br>d<br>y the word "Ye<br>stitution for pr<br>olumn 4. Rou<br>the general in<br>ATION OF<br>2. NUM<br>OF                        | nat station:<br>er FCC rules<br>ograms that<br>ind to no less<br>instructions in<br>DSEs<br>IBER                                                                                      | 2 of<br>were deleted<br>s than the third<br>the paper SA3 for<br>3. NUMBER<br>OF DAYS                         | 1         |
| Computation<br>of DSEs for<br>Substitute-                                                                                         | Add the DSEs<br>Enter the s<br>Instructions:<br>Column 1: Gir<br>• Was carrie<br>tions in eff<br>• Broadcast<br>space I).<br>Column 2:<br>at your option.<br>Column 3:<br>Column 4:<br>decimal point.                                                                                                    | ve the call sign<br>d by your syste<br>ect on October<br>one or more liv<br>For each static<br>This figure shu<br>Enter the num<br>Divide the figu<br>This is the stat                                                                                                    | n.<br>n line 2 of part<br>of each static<br>em in substitut<br>r 19, 1976 (as<br>ve, nonnetwork<br>ion give the nu<br>iould correspo<br>nber of days in<br>ure in column 2<br>stiton's DSE (For<br>SUBS<br>R<br>AMS                                                                                                    | 5 of this sch<br>on listed in s<br>tion for a pro<br>shown by th<br>programs d<br>umber of live<br>ond with the<br>the calenda<br>2 by the figu<br>or more infor<br>STITUTE-I<br>3. NUMBE<br>OF DAY<br>IN YEAF                                  | space I (page 5, the Libogram that your systeme letter "P" in column<br>uring that optional car<br>e, nonnetwork program<br>information in space<br>ar year: 365, except in<br>the in column 3, and g<br>trmation on rounding,<br>BASIS STATION<br>ER 4. DSE<br>S                                                                  | og of Substitute F<br>m was permitted<br>i 7 of space I); an<br>riage (as shown by<br>ns carried in subs<br>I.<br>n a leap year.<br>ive the result in c<br>see page (viii) of<br>S: COMPUTA<br>SIGN            | to delete und<br>d<br>y the word "Ye<br>stitution for pr<br>olumn 4. Rou<br>the general in<br>ATION OF<br>2. NUM<br>OF                        | nat station:<br>er FCC rules<br>ograms that<br>ind to no less<br>instructions in<br>DSEs                                                                                              | 2 of<br>were deleted<br>s than the third<br>the paper SA3 fo<br>3. NUMBER                                     | 1         |
| Computation<br>of DSEs for<br>Substitute-                                                                                         | Add the DSEs<br>Enter the s<br>Instructions:<br>Column 1: Gir<br>• Was carrie<br>tions in eff<br>• Broadcast<br>space I).<br>Column 2:<br>at your option.<br>Column 3:<br>Column 4:<br>decimal point.                                                                                                    | ve the call sign<br>d by your syste<br>ect on October<br>one or more liv<br>For each statio<br>Enter the num<br>Divide the figu<br>This is the stat                                                                                                    | n.<br>n line 2 of part<br>of each static<br>em in substitut<br>r 19, 1976 (as<br>ve, nonnetwork<br>ion give the nu<br>iould correspo<br>nber of days in<br>ure in column 2<br>stiton's DSE (For<br>SUBS<br>R<br>AMS                                                                                                    | 5 of this sch<br>on listed in s<br>tion for a pro-<br>shown by th<br>programs d<br>umber of live<br>ond with the<br>the calenda<br>2 by the figu<br>or more infor<br>STITUTE-1<br>3. NUMBE<br>OF DAY                                            | space I (page 5, the Libogram that your systeme letter "P" in column<br>uring that optional car<br>e, nonnetwork program<br>information in space<br>ar year: 365, except in<br>the in column 3, and g<br>trmation on rounding,<br>BASIS STATION<br>ER 4. DSE<br>S                                                                  | og of Substitute F<br>m was permitted<br>n 7 of space I); an<br>riage (as shown by<br>ns carried in subs<br>I.<br>n a leap year.<br>ive the result in c<br>see page (viii) of<br>IS: COMPUTA                   | to delete und<br>d<br>y the word "Ye<br>stitution for pr<br>olumn 4. Rou<br>the general in<br>ATION OF<br>2. NUM<br>OF                        | nat station:<br>er FCC rules<br>ograms that<br>ind to no less<br>instructions in<br>DSEs<br>IBER<br>GRAMS                                                                             | 2 of<br>were deleted<br>s than the third<br>the paper SA3 for<br>3. NUMBER<br>OF DAYS                         | 4. DSE    |
| Computation<br>of DSEs for<br>Substitute-                                                                                         | Add the DSEs<br>Enter the s<br>Instructions:<br>Column 1: Gir<br>• Was carrie<br>tions in eff<br>• Broadcast<br>space I).<br>Column 2:<br>at your option.<br>Column 3:<br>Column 4:<br>decimal point.                                                                                                    | ve the call sign<br>d by your syste<br>ect on October<br>one or more liv<br>For each statio<br>Enter the num<br>Divide the figu<br>This is the stat                                                                                                    | n.<br>n line 2 of part<br>of each static<br>em in substitut<br>r 19, 1976 (as<br>ve, nonnetwork<br>ion give the nu<br>iould correspo<br>nber of days in<br>ure in column 2<br>stiton's DSE (For<br>SUBS<br>R<br>AMS                                                                                                    | 5 of this sch<br>on listed in s<br>tion for a pro<br>shown by th<br>programs d<br>umber of live<br>ond with the<br>the calenda<br>2 by the figu<br>or more infor<br>STITUTE-I<br>3. NUMBE<br>OF DAY<br>IN YEAF                                  | space I (page 5, the Libogram that your systeme letter "P" in column<br>uring that optional car<br>e, nonnetwork program<br>information in space<br>ar year: 365, except in<br>the in column 3, and g<br>trmation on rounding,<br>BASIS STATION<br>ER 4. DSE<br>S                                                                  | og of Substitute F<br>m was permitted<br>i 7 of space I); an<br>riage (as shown by<br>ns carried in subs<br>I.<br>n a leap year.<br>ive the result in c<br>see page (viii) of<br>S: COMPUTA<br>SIGN            | to delete und<br>d<br>y the word "Ye<br>stitution for pr<br>olumn 4. Rou<br>the general in<br>ATION OF<br>2. NUM<br>OF                        | nat station:<br>er FCC rules<br>ograms that<br>ind to no less<br>instructions in<br>DSEs<br>IBER<br>GRAMS                                                                             | 2 of<br>were deleted<br>s than the third<br>the paper SA3 for<br>3. NUMBER<br>OF DAYS                         | 4. DSE    |
| Computation<br>of DSEs for<br>Substitute-                                                                                         | Add the DSEs<br>Enter the s<br>Instructions:<br>Column 1: Gir<br>• Was carrie<br>tions in eff<br>• Broadcast<br>space I).<br>Column 2:<br>at your option.<br>Column 3:<br>Column 4:<br>decimal point.                                                                                                    | ve the call sign<br>d by your syste<br>ect on October<br>one or more liv<br>For each static<br>Divide the figu<br>This is the stat<br>2. NUMBE<br>OF<br>PROGR/                                                                                                    | n.<br>n line 2 of part<br>of each static<br>em in substitut<br>r 19, 1976 (as<br>ve, nonnetwork<br>ion give the nu<br>iould corresponder<br>ioure in column 2<br>stiton's DSE (For<br>SUBS<br>R<br>AMS<br>÷<br>÷                                                                                                    | 5 of this sch<br>on listed in s<br>tion for a pro<br>shown by th<br>where of live<br>and with the<br>the calenda<br>2 by the figu<br>or more infor<br>STITUTE-1<br>3. NUMBE<br>OF DAY<br>IN YEAF                                                | space I (page 5, the Libogram that your systeme letter "P" in column uring that optional car information in space ar year: 365, except in the in column 3, and g rmation on rounding,<br>BASIS STATION ER 4. DSE 2<br>3 3                                                                                                    | og of Substitute F<br>m was permitted<br>i 7 of space I); an<br>riage (as shown by<br>ns carried in subs<br>I.<br>n a leap year.<br>ive the result in c<br>see page (viii) of<br>S: COMPUTA<br>SIGN            | to delete und<br>d<br>y the word "Ye<br>stitution for pr<br>olumn 4. Rou<br>the general in<br>ATION OF<br>2. NUM<br>OF                        | nat station:<br>er FCC rules<br>ograms that<br>ind to no less<br>instructions in<br>DSEs<br>IBER<br>GRAMS                                                                             | 2 of<br>were deleted<br>s than the third<br>the paper SA3 for<br>3. NUMBER<br>OF DAYS                         | 4. DSE    |
| Computation<br>of DSEs for<br>Substitute-                                                                                         | Add the DSEs<br>Enter the s<br>Instructions:<br>Column 1: Gir<br>• Was carrie<br>tions in eff<br>• Broadcast<br>space I).<br>Column 2:<br>at your option.<br>Column 3:<br>Column 4:<br>decimal point.                                                                                                    | ve the call sign<br>d by your syste<br>ect on October<br>one or more liv<br>For each static<br>Divide the figu<br>This is the stat<br>2. NUMBE<br>OF<br>PROGR/                                                                                                    | n.<br>n line 2 of part<br>of each static<br>em in substitut<br>r 19, 1976 (as<br>ve, nonnetwork<br>ion give the nu<br>iould corresponder<br>ioure in column 2<br>stiton's DSE (For<br>SUBS<br>R<br>AMS<br>÷<br>÷                                                                                                    | 5 of this sch<br>on listed in s<br>tion for a pro<br>shown by th<br>where of live<br>and with the<br>the calenda<br>2 by the figu<br>or more infor<br>STITUTE-1<br>3. NUMBE<br>OF DAY<br>IN YEAF                                                | space I (page 5, the Libogram that your systeme letter "P" in column<br>uring that optional car<br>e, nonnetwork program<br>information in space<br>ar year: 365, except in<br>the in column 3, and g<br>trmation on rounding,<br>BASIS STATION<br>ER 4. DSE<br>S                                                                  | og of Substitute F<br>m was permitted<br>i 7 of space I); an<br>riage (as shown by<br>ns carried in subs<br>I.<br>n a leap year.<br>ive the result in c<br>see page (viii) of<br>S: COMPUTA<br>SIGN            | to delete und<br>d<br>y the word "Ye<br>stitution for pr<br>olumn 4. Rou<br>the general in<br>ATION OF<br>2. NUM<br>OF                        | nat station:<br>er FCC rules<br>ograms that<br>ind to no less<br>instructions in<br>DSES<br>IBER<br>GRAMS<br>+<br>+<br>+<br>+                                                         | 2 of<br>were deleted<br>s than the third<br>the paper SA3 for<br>3. NUMBER<br>OF DAYS                         | 4. DSE    |
| Computation<br>of DSEs for<br>Substitute-                                                                                         | Add the DSEs<br>Enter the s<br>Column 1: Gir<br>• Was carrie<br>tions in eff<br>• Broadcast<br>space I).<br>Column 2:<br>at your option.<br>Column 4:<br>decimal point.                                                                                                    | s of each station<br>um here and in<br>ve the call sign<br>d by your syste<br>ect on October<br>one or more liv<br>For each station<br>Enter the num<br>Divide the figu<br>This is the station<br>OF<br>PROGRA<br>S OF SUBSTIT                                                                                                 | n.<br>n line 2 of part<br>m of each static<br>em in substitut<br>r 19, 1976 (as<br>ve, nonnetwork<br>ion give the nu<br>nould corresponder<br>nould corresponder<br>ber of days in<br>ure in column 2<br>stition's DSE (For<br>SUBS<br>R<br>AMS<br>÷<br>÷<br>÷<br>÷<br>tutte-BASIS =<br>n.                                              | 5 of this sch<br>on listed in s<br>tion for a pro-<br>shown by th<br>programs d<br>umber of live<br>ond with the<br>the calenda<br>2 by the figu<br>or more infor<br>STITUTE-1<br>3. NUMBE<br>OF DAY<br>IN YEAF                                 | space I (page 5, the Libogram that your systeme letter "P" in column uring that optional car information in space ar year: 365, except in re in column 3, and g rmation on rounding,<br>BASIS STATION<br>ER 4. DSE<br>3 = = = = = = = = = = = = = = = = = = =                                                                      | og of Substitute F<br>m was permitted<br>a 7 of space I); an<br>riage (as shown by<br>ns carried in subs<br>I.<br>n a leap year.<br>ive the result in c<br>see page (viii) of<br>S: COMPUTA<br>1. CALL<br>SIGN | to delete und<br>d<br>y the word "Ye<br>stitution for pr<br>olumn 4. Rou<br>the general in<br>ATION OF<br>2. NUM<br>OF                        | nat station:<br>er FCC rules<br>ograms that<br>ind to no less<br>instructions in<br>DSES<br>IBER<br>GRAMS<br>+<br>+<br>+<br>+                                                         | 2 of<br>were deleted<br>s than the third<br>the paper SA3 for<br>3. NUMBER<br>OF DAYS                         | 4. DSE    |
| Computation<br>of DSEs for<br>Substitute-                                                                                         | Add the DSEs<br>Enter the s<br>Column 1: Gir<br>• Was carrie<br>tions in eff<br>• Broadcast<br>space I).<br>Column 2:<br>at your option.<br>Column 3:<br>Column 4:<br>decimal point.                                                                                                    | of each station<br>um here and in<br>ve the call sign<br>d by your syste<br>ect on October<br>one or more liv<br>For each station<br>Enter the num<br>Divide the figu<br>This is the station<br>OF<br>PROGRA<br>S OF SUBSTIT<br>of each station<br>um here and in                                                              | n.<br>n line 2 of part<br>m of each static<br>em in substitut<br>r 19, 1976 (as<br>ve, nonnetwork<br>ion give the nu<br>nould corresponder<br>nber of days in<br>ure in column 2<br>attion's DSE (For<br>SUBS<br>R<br>AMS<br>÷<br>÷<br>÷<br>÷<br>TUTE-BASIS<br>n n line 3 of part<br>Give the amount                                    | 5 of this sch<br>on listed in s<br>tion for a pro-<br>shown by th<br>programs d<br>umber of live<br>ond with the<br>othe calenda<br>2 by the figu<br>or more infor<br>5 TITUTE-1<br>3. NUMBE<br>OF DAY<br>IN YEAF<br>STATIONS:<br>5 of this sch | space I (page 5, the Lipogram that your systeme letter "P" in column uring that optional carrinformation in space ar year: 365, except in the column 3, and g rmation on rounding, BASIS STATION ER 4. DSE                                                                                                    | og of Substitute F<br>m was permitted<br>a 7 of space I); an<br>riage (as shown by<br>ns carried in subs<br>l.<br>a leap year.<br>ive the result in c<br>see page (viii) of<br>IS: COMPUTA<br>1. CALL<br>SIGN  | to delete und<br>d<br>y the word "Ye<br>stitution for pr<br>olumn 4. Rou<br>the general in<br>ATION OF<br>2. NUM<br>OF<br>PRO                 | nat station:<br>er FCC rules<br>s" in column 2<br>ograms that<br>und to no less<br>instructions in<br>DSEs<br>IBER<br>GRAMS<br>+<br>+<br>+<br>+<br>+<br>+<br>+<br>+<br>+<br>+<br>0.00 | 2 of<br>were deleted<br>s than the third<br>the paper SA3 for<br>3. NUMBER<br>OF DAYS<br>IN YEAR              | 4. DSE    |
| Computation<br>of DSEs for<br>Substitute-<br>Basis Stations                                                                       | Add the DSEs<br>Enter the s<br>Column 1: Gi<br>• Was carrie<br>tions in eff<br>• Broadcast<br>space I).<br>Column 2:<br>at your option.<br>Column 3:<br>Column 4:<br>decimal point.<br>1. CALL<br>SIGN<br>1. CALL<br>SIGN<br>SUM OF DSE<br>Add the DSEs<br>Enter the s<br>TOTAL NUMB<br>number of DSE                                        | of each station<br>um here and in<br>ve the call sign<br>d by your syste<br>ect on October<br>one or more liv<br>For each station<br>Enter the num<br>Divide the figu<br>This is the station<br>OF<br>PROGRA<br>S OF SUBSTIT<br>of each station<br>um here and in<br>ER OF DSEs: (                                             | n.<br>n line 2 of part<br>m of each static<br>em in substitut<br>r 19, 1976 (as<br>ve, nonnetwork<br>ion give the nu<br>iould corresponder<br>in column 2<br>station's DSE (For<br>SUBS<br>R<br>AMS<br>÷<br>÷<br>÷<br>÷<br>*<br>*<br>*<br>*<br>*<br>*<br>*<br>*<br>*<br>*<br>*<br>*<br>*<br>*<br>*                                      | 5 of this sch<br>on listed in s<br>tion for a pro-<br>shown by th<br>programs d<br>umber of live<br>ond with the<br>othe calenda<br>2 by the figu<br>or more infor<br>5 TITUTE-1<br>3. NUMBE<br>OF DAY<br>IN YEAF<br>STATIONS:<br>5 of this sch | space I (page 5, the L<br>ogram that your syste<br>he letter "P" in column<br>uring that optional car<br>a, nonnetwork program<br>information in space<br>ar year: 365, except in<br>ire in column 3, and g<br>rmation on rounding,<br>BASIS STATION<br>ER 4. DSE<br>=<br>=<br>=<br>=<br>=<br>=<br>=<br>=<br>=<br>=<br>=<br>=<br>= | og of Substitute F<br>m was permitted<br>a 7 of space I); an<br>riage (as shown by<br>ns carried in subs<br>l.<br>a leap year.<br>ive the result in c<br>see page (viii) of<br>IS: COMPUTA<br>1. CALL<br>SIGN  | to delete und<br>d<br>y the word "Ye<br>stitution for pr<br>olumn 4. Rou<br>the general in<br>ATION OF<br>2. NUM<br>OF<br>PRO                 | nat station:<br>er FCC rules<br>s" in column 2<br>ograms that<br>und to no less<br>instructions in<br>DSEs<br>IBER<br>GRAMS<br>+<br>+<br>+<br>+<br>+<br>+<br>+<br>+<br>+<br>+<br>0.00 | 2 of<br>were deleted<br>s than the third<br>the paper SA3 for<br>3. NUMBER<br>OF DAYS<br>IN YEAR              | 4. DSE    |
| Computation<br>of DSEs for<br>Substitute-<br>Basis Stations                                                                       | Add the DSEs<br>Enter the s<br>Column 1: Gi<br>• Was carrie<br>tions in eff<br>• Broadcast<br>space I).<br>Column 2:<br>at your option.<br>Column 3:<br>Column 4:<br>decimal point.<br>1. CALL<br>SIGN<br>1. CALL<br>SIGN<br>SUM OF DSE<br>Add the DSEs<br>Enter the s<br>TOTAL NUMB<br>number of DSE<br>1. Number of                        | ve the call sign<br>d by your syste<br>rect on October<br>one or more liv<br>For each static<br>Divide the figure shi<br>Enter the num<br>Divide the figure<br>This is the static<br>OF<br>PROGR/<br>S OF SUBSTIT<br>of each station<br>um here and ir<br>ER OF DSEs: C<br>Es applicable to                                    | n.<br>n line 2 of part<br>n of each static<br>em in substitut<br>r 19, 1976 (as<br>ve, nonnetwork<br>ion give the nu<br>iould correspondent<br>onber of days in<br>ure in column 2<br>stiton's DSE (For<br>SUBS<br>R<br>AMS<br>÷<br>÷<br>÷<br>÷<br>TUTE-BASIS<br>n.<br>n line 3 of part<br>Give the amoun<br>o your system.<br>wart 2 ● | 5 of this sch<br>on listed in s<br>tion for a pro-<br>shown by th<br>programs d<br>umber of live<br>ond with the<br>othe calenda<br>2 by the figu<br>or more infor<br>5 TITUTE-1<br>3. NUMBE<br>OF DAY<br>IN YEAF<br>STATIONS:<br>5 of this sch | space I (page 5, the L<br>ogram that your syste<br>he letter "P" in column<br>uring that optional car<br>a, nonnetwork program<br>information in space<br>ar year: 365, except in<br>ire in column 3, and g<br>rmation on rounding,<br>BASIS STATION<br>ER 4. DSE<br>=<br>=<br>=<br>=<br>=<br>=<br>=<br>=<br>=<br>=<br>=<br>=<br>= | og of Substitute F<br>m was permitted<br>a 7 of space I); an<br>riage (as shown by<br>ns carried in subs<br>l.<br>a leap year.<br>ive the result in c<br>see page (viii) of<br>IS: COMPUTA<br>1. CALL<br>SIGN  | to delete und<br>d<br>y the word "Ye<br>stitution for pr<br>olumn 4. Rou<br>the general in<br>ATION OF<br>2. NUM<br>OF<br>PRO                 | nat station:<br>er FCC rules<br>s" in column 2<br>ograms that<br>und to no less<br>instructions in<br>DSEs<br>IBER<br>GRAMS<br>+<br>+<br>+<br>+<br>+<br>+<br>+<br>+<br>+<br>+<br>0.00 | 2 of<br>were deleted<br>s than the third<br>the paper SA3 for<br>3. NUMBER<br>OF DAYS<br>IN YEAR              | 4. DSE    |
| Computation<br>of DSEs for<br>Substitute-<br>Basis Stations                                                                       | Add the DSEs<br>Enter the s<br>Instructions:<br>Column 1: Gir<br>• Was carrie<br>tions in eff<br>• Broadcast<br>space I).<br>Column 2:<br>at your option.<br>Column 3:<br>Column 4:<br>decimal point.<br>1. CALL<br>SIGN<br>SIGN<br>SUM OF DSE<br>Add the DSEs<br>Enter the s<br>TOTAL NUMB<br>number of DSE<br>1. Number of<br>2. Number of | ve the call sign<br>d by your syste<br>fect on October<br>one or more liv<br>For each station<br>Divide the figure<br>This is the station<br>Divide the figure<br>This is the station<br>OF<br>PROGRA<br>S OF SUBSTIN<br>of each station<br>um here and in<br>ER OF DSEs: Of<br>Es applicable to<br>of DSEs from participation | n.<br>n line 2 of part<br>m of each static<br>em in substitut<br>r 19, 1976 (as<br>ve, nonnetwork<br>ion give the nu<br>nould corresponder<br>of days in<br>ure in column 2<br>atton's DSE (For<br>SUBS<br>R<br>AMS<br>÷<br>*<br>*<br>*<br>*<br>*<br>*<br>*<br>*<br>*<br>*<br>*<br>*<br>*<br>*<br>*<br>*<br>*<br>*                      | 5 of this sch<br>on listed in s<br>tion for a pro-<br>shown by th<br>programs d<br>umber of live<br>ond with the<br>othe calenda<br>2 by the figu<br>or more infor<br>5 TITUTE-1<br>3. NUMBE<br>OF DAY<br>IN YEAF<br>STATIONS:<br>5 of this sch | space I (page 5, the L<br>ogram that your syste<br>he letter "P" in column<br>uring that optional car<br>a, nonnetwork program<br>information in space<br>ar year: 365, except in<br>ire in column 3, and g<br>rmation on rounding,<br>BASIS STATION<br>ER 4. DSE<br>=<br>=<br>=<br>=<br>=<br>=<br>=<br>=<br>=<br>=<br>=<br>=<br>= | og of Substitute F<br>m was permitted<br>a 7 of space I); an<br>riage (as shown by<br>ns carried in subs<br>l.<br>a leap year.<br>ive the result in c<br>see page (viii) of<br>IS: COMPUTA<br>1. CALL<br>SIGN  | to delete und<br>d<br>y the word "Ye<br>stitution for pr<br>olumn 4. Rou<br>the general in<br>ATION OF<br>2. NUM<br>OF<br>PRO                 | nat station:<br>er FCC rules<br>s" in column 2<br>ograms that<br>und to no less<br>instructions in<br>DSEs<br>IBER<br>GRAMS<br>+<br>+<br>+<br>+<br>+<br>+<br>+<br>+<br>+<br>+<br>0.00 | 2 of<br>were deleted<br>s than the third<br>the paper SA3 for<br>3. NUMBER<br>OF DAYS<br>IN YEAR<br>the total | 4. DSE    |

| DSE SCHEDULE. P                                         | AGE 13.                                                                                                    |                                                                                                    |                                                                                                    |                                                                                        |                                                                                                    |                                                                                                    |                                                    | ACCOUNTIN       | G PERIOD: 2021/1                                    |
|---------------------------------------------------------|----------------------------------------------------------------------------------------------------|----------------------------------------------------------------------------------------------------|----------------------------------------------------------------------------------------------------|----------------------------------------------------------------------------------------|----------------------------------------------------------------------------------------------------|----------------------------------------------------------------------------------------------------|----------------------------------------------------|-----------------|-----------------------------------------------------|
|                                                         | WNER OF CABLE S                                                                                                    |                                                                                                    |                                                                                                    |                                                                                        |                                                                                                    |                                                                                                    | S                                                  | YSTEM ID#       | Name                                                |
| Southwestern                                            | Bell Telephon                                                                                                    | e Compar                                                                                                    | ıy                                                                                                    |                                                                                        |                                                                                                    |                                                                                                    |                                                    | 63027           | Name                                                |
| In block A:<br>• If your answer if                      | ck A must be comp<br>'Yes," leave the re                                                                                                    |                                                                                                    | art 6 and part 7                                                                                                    | 7 of the DSE sched                                                                     | ule blank and                                                                                                | complete part                                                                                       | : 8, (page 16) of th                               | e               | 6                                                   |
| <ul><li>schedule.</li><li>If your answer if '</li></ul> | 'No," complete blo                                                                                                    | cks B and C                                                                                                    | below.                                                                                                    |                                                                                        |                                                                                                    |                                                                                                    |                                                    |                 |                                                     |
|                                                         | , ,                                                                                                    |                                                                                                    |                                                                                                    | <b>FELEVISION M</b>                                                                    | ARKETS                                                                                                    |                                                                                                    |                                                    |                 | Computation of                                      |
| Is the cable syster effect on June 24,                  |                                                                                                    | itside of all n                                                                                                    | najor and small                                                                                                    | ler markets as defir                                                                   | ned under sec                                                                                                | tion 76.5 of F                                                                                      | CC rules and regul                                 | ations in       | 3.75 Fee                                            |
| Yes—Com                                                 | plete part 8 of the                                                                                                    | schedule—D                                                                                                    | O NOT COMP                                                                                                    | PLETE THE REMAI                                                                        | NDER OF PA                                                                                                   | RT 6 AND 7.                                                                                         |                                                    |                 |                                                     |
| X No—Comp                                               | lete blocks B and                                                                                                    | C below.                                                                                                    |                                                                                                    |                                                                                        |                                                                                                    |                                                                                                    |                                                    |                 |                                                     |
|                                                         |                                                                                                    | BLO                                                                                                    | CK B: CARR                                                                                                    |                                                                                        | MITTED DS                                                                                                    | Es                                                                                                  |                                                    |                 |                                                     |
| Column 1:<br>CALL SIGN                                  | under FCC rules                                                                                                    | and regulations of the second second s | ons prior to Jun<br>dule. (Note: Th                                                                                                    | part 2, 3, and 4 of t<br>le 25, 1981. For fur<br>le letter M below re<br>Act of 2010.) | ther explanat                                                                                                | ion of permitte                                                                                     | d stations, see the                                | -               |                                                     |
| Column 2:<br>BASIS OF<br>PERMITTED<br>CARRIAGE          | <ul> <li>(Note the FCC ru</li> <li>A Stations carrie<br/>76.61(b)(c)]</li> <li>B Specialty statio</li> <li>C Noncommerica</li> <li>D Grandfathered<br/>instructions fo</li> <li>E Carried pursua</li> <li>*F A station previous</li> </ul> | les and regu<br>ed pursuant t<br>on as defined<br>al educationa<br>d station (76.1<br>r DSE sched<br>ant to individu<br>viously carrie<br>IHF station w                                                                                                    | llations cited be<br>to the FCC mar<br>d in 76.5(kk) (7(<br>al station [76.59<br>65) (see paragr<br>lule).<br>ual waiver of F(<br>ad on a part-tim<br><i>v</i> ithin grade-B c | ne or substitute bas<br>contour, [76.59(d)(5                                           | e in effect on<br>5.57, 76.59(b),<br>)(1), 76.63(a)<br>3(a) referring<br>stitution of gra<br>is prior to Jun | June 24, 1981<br>76.61(b)(c), 7<br>referring to 76<br>to 76.61(d)]<br>andfathered sta<br>e 25, 1981 | 6.63(a) referring to<br>.61(e)(1)<br>ations in the |                 |                                                     |
| Column 3:                                               |                                                                                                    | e stations ide                                                                                                    | entified by the le                                                                                                    | parts 2, 3, and 4 o<br>etter "F" in column 2<br>2. PERMITTED                           |                                                                                                    |                                                                                                    | 2. PERMITTED                                       | 14 of<br>3. DSE |                                                     |
| SIGN                                                    | BASIS                                                                                                    | 3. DSL                                                                                                    | SIGN                                                                                                    | BASIS                                                                                  | 5. DSL                                                                                                    | SIGN                                                                                                | BASIS                                              | 5. DSL          |                                                     |
|                                                         |                                                                                                    |                                                                                                    |                                                                                                    |                                                                                        |                                                                                                    |                                                                                                    |                                                    |                 |                                                     |
|                                                         |                                                                                                    |                                                                                                    |                                                                                                    |                                                                                        |                                                                                                    |                                                                                                    |                                                    |                 |                                                     |
|                                                         |                                                                                                    |                                                                                                    |                                                                                                    |                                                                                        |                                                                                                    |                                                                                                    |                                                    |                 |                                                     |
|                                                         |                                                                                                    |                                                                                                    |                                                                                                    |                                                                                        |                                                                                                    |                                                                                                    |                                                    |                 |                                                     |
|                                                         |                                                                                                    |                                                                                                    |                                                                                                    |                                                                                        |                                                                                                    |                                                                                                    |                                                    |                 |                                                     |
|                                                         |                                                                                                    |                                                                                                    |                                                                                                    |                                                                                        |                                                                                                    |                                                                                                    |                                                    | 0.00            |                                                     |
|                                                         |                                                                                                    | E                                                                                                    | BLOCK C: CC                                                                                                    | MPUTATION OF                                                                           | 3.75 FEE                                                                                                    |                                                                                                    |                                                    |                 |                                                     |
| Line 1: Enter the                                       | total number of I                                                                                                    | DSEs from                                                                                                    | part 5 of this s                                                                                                    | schedule                                                                               |                                                                                                    |                                                                                                    |                                                    | -               |                                                     |
| Line 2: Enter the                                       | sum of permittee                                                                                                    | 1 DSEs fror                                                                                                    | n block B abo                                                                                                    | ve                                                                                     |                                                                                                    |                                                                                                    |                                                    | -               |                                                     |
|                                                         |                                                                                                    |                                                                                                    |                                                                                                    | of DSEs subject<br>7 of this schedule                                                  |                                                                                                    | ate.                                                                                                | 11                                                 | 0.00            |                                                     |
| Line 4: Enter gro                                       | ss receipts from                                                                                                    | space K (pa                                                                                                    | age 7)                                                                                                    |                                                                                        |                                                                                                    |                                                                                                    | x 0.03                                             | 375             | Do any of the<br>DSEs represent<br>partially        |
| Line 5: Multiply li                                     | ne 4 by 0.0375 a                                                                                                    | nd enter su                                                                                                    | ım here                                                                                                    |                                                                                        |                                                                                                    |                                                                                                    | x                                                  |                 | permited/<br>partially<br>nonpermitted<br>carriage? |
| Line 6: Enter tota                                      | al number of DSE                                                                                                    | s from line                                                                                                    | 3                                                                                                    |                                                                                        |                                                                                                    |                                                                                                    |                                                    |                 | If yes, see part<br>9 instructions.                 |
| Line 7: Multiply li                                     | ne 6 by line 5 an                                                                                                    | d enter her                                                                                                    | e and on line :                                                                                                    | 2, block 3, space                                                                      | L (page 7)                                                                                                   |                                                                                                    |                                                    | 0.00            |                                                     |

| DSE SCHEDULE. | PAGE | 13. | (CONTINUED) |
|---------------|------|-----|-------------|
|               |      |     |             |

| LEGAL NAME OF OWNER OF CABLE SYSTEM:       SYSTEM ID#         Southwestern Bell Telephone Company       63027 |                 |                       |  |                 |                       |  |                 | Name                  |        |                |
|----------------------------------------------------------------------------------------------------|-----------------|-----------------------|--|-----------------|-----------------------|--|-----------------|-----------------------|--------|----------------|
|                                                                                                    |                 |                       |  |                 | SION MARKETS          |  |                 |                       |        |                |
|                                                                                                    | 1. CALL<br>SIGN | 2. PERMITTED<br>BASIS |  | 1. CALL<br>SIGN | 2. PERMITTED<br>BASIS |  | 1. CALL<br>SIGN | 2. PERMITTED<br>BASIS | 3. DSE | 6              |
|                                                                                                    |                 |                       |  |                 |                       |  |                 |                       |        | Computation of |
|                                                                                                    |                 |                       |  |                 |                       |  |                 |                       |        | 3.75 Fee       |
|                                                                                                    |                 |                       |  |                 |                       |  |                 |                       |        |                |
|                                                                                                    |                 |                       |  |                 |                       |  |                 |                       |        |                |
|                                                                                                    |                 |                       |  |                 |                       |  |                 |                       |        |                |
|                                                                                                    |                 |                       |  |                 |                       |  |                 |                       |        |                |
|                                                                                                    |                 |                       |  |                 |                       |  |                 |                       |        |                |
|                                                                                                    |                 |                       |  |                 |                       |  |                 |                       |        |                |
|                                                                                                    |                 |                       |  |                 |                       |  |                 |                       |        |                |
|                                                                                                    |                 |                       |  |                 |                       |  |                 |                       |        |                |
|                                                                                                    |                 |                       |  |                 |                       |  |                 |                       |        |                |
|                                                                                                    |                 |                       |  |                 |                       |  |                 |                       |        |                |
|                                                                                                    |                 |                       |  |                 |                       |  |                 |                       |        |                |
|                                                                                                    |                 |                       |  |                 |                       |  |                 |                       |        |                |
|                                                                                                    |                 |                       |  |                 |                       |  |                 |                       |        |                |
|                                                                                                    |                 |                       |  |                 |                       |  |                 |                       |        |                |
|                                                                                                    |                 |                       |  |                 |                       |  |                 |                       |        |                |
|                                                                                                    |                 |                       |  |                 |                       |  |                 |                       |        |                |
|                                                                                                    |                 |                       |  |                 |                       |  |                 |                       |        |                |
|                                                                                                    |                 |                       |  |                 |                       |  |                 |                       |        |                |
|                                                                                                    |                 |                       |  |                 |                       |  |                 |                       |        |                |
|                                                                                                    |                 |                       |  |                 |                       |  |                 |                       |        |                |
|                                                                                                    |                 |                       |  |                 |                       |  |                 |                       |        |                |
|                                                                                                    |                 |                       |  |                 |                       |  |                 |                       |        |                |
|                                                                                                    |                 |                       |  |                 |                       |  |                 |                       |        |                |
|                                                                                                    |                 |                       |  |                 |                       |  |                 |                       |        |                |
|                                                                                                    |                 |                       |  |                 |                       |  |                 |                       |        |                |
|                                                                                                    |                 |                       |  |                 |                       |  |                 |                       |        |                |
|                                                                                                    |                 |                       |  |                 |                       |  |                 |                       |        |                |
|                                                                                                    |                 |                       |  |                 |                       |  |                 |                       |        |                |
|                                                                                                    |                 |                       |  |                 |                       |  |                 |                       |        |                |
|                                                                                                    |                 |                       |  |                 |                       |  |                 |                       |        |                |
|                                                                                                    |                 |                       |  |                 |                       |  |                 |                       |        |                |
|                                                                                                    |                 |                       |  |                 |                       |  |                 |                       |        |                |
|                                                                                                    |                 |                       |  |                 |                       |  |                 |                       |        |                |
|                                                                                                    |                 |                       |  |                 |                       |  |                 |                       |        |                |
|                                                                                                    |                 |                       |  |                 |                       |  |                 |                       |        |                |
|                                                                                                    |                 |                       |  |                 |                       |  |                 |                       |        |                |
|                                                                                                    |                 |                       |  |                 |                       |  |                 |                       |        |                |
|                                                                                                    |                 |                       |  |                 |                       |  |                 |                       |        |                |
|                                                                                                    |                 |                       |  |                 |                       |  |                 |                       |        |                |
|                                                                                                    |                 |                       |  |                 |                       |  |                 |                       |        |                |
|                                                                                                    |                 |                       |  |                 |                       |  |                 |                       |        |                |
| ļ                                                                                                    |                 |                       |  |                 |                       |  |                 |                       |        |                |
|                                                                                                    |                 |                       |  |                 |                       |  |                 |                       |        |                |
|                                                                                                    |                 |                       |  |                 |                       |  |                 |                       |        |                |
|                                                                                                    |                 |                       |  |                 |                       |  |                 |                       |        |                |
| [                                                                                                    |                 |                       |  |                 |                       |  |                 |                       |        |                |
| ļ                                                                                                    |                 |                       |  |                 |                       |  |                 |                       |        |                |
| ļ                                                                                                    |                 |                       |  |                 |                       |  |                 |                       |        |                |

| Name                                                                                                    | LEGAL NAME OF OWN                                                                                                    |                                 |                      |                                                                                                    |     |                                              |              |                     | SY         | STEM ID# |  |
|----------------------------------------------------------------------------------------------------|----------------------------------------------------------------------------------------------------|---------------------------------|----------------------|----------------------------------------------------------------------------------------------------|-----|----------------------------------------------|--------------|---------------------|------------|----------|--|
| Name                                                                                                    | Southwestern                                                                                                    | Bell Teleph                     | one Company          |                                                                                                    |     |                                              |              |                     |            | 63027    |  |
| Worksheet for<br>Computating<br>the DSE<br>Schedule for<br>Permitted<br>Part-Time and<br>Substitute<br>Carriage                                                          | <ul> <li>Instructions: You must complete this worksheet for those stations identifed by the letter "F" in column 2 of block B, part 6 (i.e., the stations carried prior to June 25, 1981, under former FCC rules governing part-time and substitute carriage.)</li> <li>Column 1: List the call sign for each distant station identifed by the letter "F" in column 2 of part 6 of the DSE schedule.</li> <li>Column 2: Indicate the DSE for this station for a single accounting period, occurring between January 1, 1978 and June 30, 1981.</li> <li>Column 3: Indicate the accounting period and year in which the carriage and DSE occurred (e.g., 1981/1).</li> <li>Column 4: Indicate the basis of carriage on which the station was carried by listing one of the following letters:         <ul> <li>(Note that the FCC rules and regulations cited below pertain to those in effect on June 24, 1981.)</li> <li>A—Part-time specialty programming: Carriage, on a part-time basis, of specialty programming under FCC rules, sections 76.59(d)(1),76.61(e)(1), or 76.63 (referring to 76.61(e)(1)).</li> <li>B—Late-night programming: Carriage under FCC rules, sections 76.59(d)(3), 76.61(e)(3), or 76.63 (referring to 76.61(e)(3)).</li> <li>S—Substitute carriage under certain FCC rules, regulations, or authorizations. For further explanation, see page (vi) of the general instructions in the paper SA3 form.</li> <li>Column 5: Indicate the Station's DSE for the current accounting period as computed in parts 2, 3, and 4 of this schedule.</li> <li>Column 5: Indicate the DSE for this station in columns 2 and 5 and list the smaller of the two figures here. This figure should be entit in block B, column 3 of part 6 for this station.</li> </ul> </li> </ul> |                                 |                      |                                                                                                    |     |                                              |              |                     |            |          |  |
|                                                                                                    | statement of accou                                                                                                    |                                 | •                    |                                                                                                    | sti | be accurate and is sub                       | ject to veri | Ication from the    | designa    | lied     |  |
|                                                                                                    |                                                                                                    | DEDMITT                         |                      |                                                                                                    |     |                                              |              |                     |            |          |  |
|                                                                                                    | 1. CALL<br>SIGN                                                                                                    | 2. PRIC                         | OR 3. ACC            | COUNTING                                                                                                    | =D  | ON A PART-TIME AN<br>4. BASIS OF<br>CARRIAGE | 5. PI        | RESENT<br>DSE       |            | RMITTED  |  |
|                                                                                                    |                                                                                                    | 201                             |                      |                                                                                                    |     | 0/ # # # 102                                 |              | 501                 |            | 202      |  |
|                                                                                                    |                                                                                                    |                                 |                      |                                                                                                    |     |                                              |              |                     |            |          |  |
|                                                                                                    |                                                                                                    |                                 |                      |                                                                                                    |     |                                              |              |                     |            |          |  |
|                                                                                                    |                                                                                                    |                                 |                      |                                                                                                    |     |                                              |              |                     |            |          |  |
|                                                                                                    |                                                                                                    |                                 |                      |                                                                                                    |     |                                              |              |                     |            |          |  |
|                                                                                                    |                                                                                                    |                                 |                      |                                                                                                    |     |                                              |              |                     |            |          |  |
|                                                                                                    |                                                                                                    |                                 |                      |                                                                                                    |     |                                              |              |                     |            |          |  |
|                                                                                                    |                                                                                                    |                                 |                      |                                                                                                    |     |                                              |              |                     |            |          |  |
|                                                                                                    |                                                                                                    |                                 |                      |                                                                                                    |     |                                              |              |                     |            |          |  |
| 7<br>Computation<br>of the                                                                                                    | Instructions: Block A must be completed.<br>In block A:<br>If your answer is "Yes," complete blocks B and C, below.<br>If your answer is "No," leave blocks B and C blank and complete part 8 of the DSE schedule.                                                                                                    |                                 |                      |                                                                                                    |     |                                              |              |                     |            |          |  |
| Syndicated<br>Exclusivity                                                                                                    |                                                                                                    |                                 | BLOCK                | ( A: MAJOR                                                                                                    | TE  | ELEVISION MARK                               | ET           |                     |            |          |  |
| Surcharge                                                                                                    | • Is any portion of the                                                                                                    | cable system w                  | vithin a top 100 maj | or television ma                                                                                                    | rke | et as defned by section                      | 76.5 of FC0  | C rules in effect J | lune 24,   | 1981?    |  |
|                                                                                                    | Yes—Complete                                                                                                    | e blocks B and                  | С.                   |                                                                                                    |     | X No—Proceed to                              | part 8       |                     |            |          |  |
|                                                                                                    | BLOCK B: Ca                                                                                                    | arriage of VHF                  | /Grade B Contour     | Stations                                                                                                    |     | BLOCK                                        | K C: Compu   | utation of Exemp    | ot DSEs    |          |  |
|                                                                                                    | Is any station listed ir<br>commercial VHF stat<br>or in part, over the ca                                                                                                    | ion that places<br>able system? | s a grade B contou   | Was any station listed in block B of part 7 carried in any commu-<br>nity served by the cable system prior to March 31, 1972? (refer<br>to former FCC rule 76.159) |     |                                              |              |                     |            |          |  |
| Yes—List each station below with its appropriate permitted DSE Yes—List each station below X No—Enter zero and proceed to part 8. X No—Enter zero and proceed to part 8. |                                                                                                    |                                 |                      |                                                                                                    |     |                                              |              |                     | te permitt | ed DSE   |  |
|                                                                                                    | CALL SIGN                                                                                                    | DSE                             | CALL SIGN            | DSE                                                                                                    |     | CALL SIGN                                    | DSE          | CALL SIG            | N          | DSE      |  |
|                                                                                                    |                                                                                                    |                                 |                      |                                                                                                    |     |                                              |              |                     |            |          |  |
|                                                                                                    |                                                                                                    |                                 |                      |                                                                                                    |     |                                              |              | -                   |            |          |  |
|                                                                                                    |                                                                                                    |                                 |                      |                                                                                                    |     |                                              |              |                     |            |          |  |
|                                                                                                    |                                                                                                    |                                 |                      |                                                                                                    |     |                                              |              |                     |            |          |  |
|                                                                                                    |                                                                                                    |                                 |                      |                                                                                                    |     |                                              |              |                     |            |          |  |
|                                                                                                    |                                                                                                    |                                 |                      |                                                                                                    |     |                                              |              |                     |            |          |  |
|                                                                                                    |                                                                                                    |                                 | TOTAL DSEs           | 0.00                                                                                                    |     |                                              |              | TOTAL DSI           | Es         | 0.00     |  |

DSE SCHEDULE. PAGE 14.

| DSE SCHEDUL | .E. PAGE15. |
|-------------|-------------|
|-------------|-------------|

| LEGAL NA      | ME OF OWNER OF CABLE SYSTEM:                                                                                                    | SYSTEM ID#   | Name                      |
|---------------|----------------------------------------------------------------------------------------------------|--------------|---------------------------|
|               | Southwestern Bell Telephone Company                                                                                                    | 63027        |                           |
|               | BLOCK D: COMPUTATION OF THE SYNDICATED EXCLUSIVITY SURCHARGE                                                                                                    |              |                           |
| Section<br>1  | Enter the amount of gross receipts from space K (page 7)                                                                                                    | 1,971,945.25 | 7                         |
| Section<br>2  | A. Enter the total DSEs from block B of part 7                                                                                                    | 0.00         | Computation<br>of the     |
|               | B. Enter the total number of exempt DSEs from block C of part 7                                                                                                    | 0.00         | Syndicated<br>Exclusivity |
|               | C. Subtract line B from line A and enter here. This is the total number of DSEs subject to the surcharge computation. If zero, proceed to part 8                                                                                                    | 0.00         | Surcharge                 |
| • Is an       | y portion of the cable system within a top 50 television market as defined by the FCC? Yes—Complete section 3 below. X No—Complete section 4 below.                                                                                                    |              |                           |
|               | SECTION 3: TOP 50 TELEVISION MARKET                                                                                                    |              |                           |
| Section<br>3a | Did your cable system retransmit the signals of any partially distant television stations during the accounting period?     Yes—Complete part 9 of this schedule.     X No—Complete the applicable section below.                                                                           |              |                           |
|               | If the figure in section 2, line C is 4.000 or less, compute your surcharge here and leave section 3b blank. NOTE: If the D is 1.0 or less, multiply the gross receipts by .00599 by the DSE. Enter the result on line A below.                                                             | SE           |                           |
|               | A. Enter 0.00599 of gross receipts (the amount in section1)                                                                                                    |              |                           |
|               | B. Enter 0.00377 of gross receipts (the amount in section.1)                                                                                                    |              |                           |
|               | C. Subtract 1.000 from total permitted DSEs (the figure on                                                                                                    |              |                           |
|               | line C in section 2) and enter here                                                                                                    |              |                           |
|               | D. Multiply line B by line C and enter here                                                                                                    |              |                           |
|               | E. Add lines A and D. This is your surcharge.<br>Enter here and on line 2 of block 4 in space L (page 7)<br>Syndicated Exclusivity Surcharge                                                                                                    |              |                           |
| Section<br>3b | If the figure in section 2, line C is more than 4.000, compute your surcharge here and leave section 3a blank.                                                                                                    |              |                           |
|               | A. Enter 0.00599 of gross receipts (the amount in section 1)                                                                                                    |              |                           |
|               | B. Enter 0.00377 of gross receipts (the amount in section 1)                                                                                                    |              |                           |
|               | C. Multiply line B by 3.000 and enter here                                                                                                    |              |                           |
|               | D. Enter 0.00178 of gross receipts (the amount in section 1)                                                                                                    |              |                           |
|               | E. Subtract 4.000 from total DSEs (the fgure on line C in section 2) and enter here                                                                                                    |              |                           |
|               | F. Multiply line D by line E and enter here                                                                                                    |              |                           |
|               | G. Add lines A, C, and F. This is your surcharge.<br>Enter here and on line 2 of block 4 in space L (page 7)<br>Syndicated Exclusivity Surcharge                                                                                                    |              |                           |
|               | SECTION 4: SECOND 50 TELEVISION MARKET                                                                                                    |              |                           |
|               | Did your cable system retransmit the signals of any partially distant television stations during the accounting period?                                                                                                    |              |                           |
| Section<br>4a | Yes—Complete part 9 of this schedule. X No—Complete the applicable section below.                                                                                                    |              |                           |
|               | If the figure in section 2, line C is 4.000 or less, compute your surcharge here and leave section 4b blank. NOTE: If the D is 1.0 or less, multiply the gross receipts by 0.003 by the DSE. Enter the result on line A below. A. Enter 0.00300 of gross receipts (the amount in section 1) | SE           |                           |
|               | B. Enter 0.00189 of gross receipts (the amount in section 1)                                                                                                    |              |                           |
|               | C.Subtract 1.000 from total permitted DSEs (the fgure on line C in section 2) and enter here                                                                                                    |              |                           |
|               | D. Multiply line B by line C and enter here                                                                                                    |              |                           |
|               | E. Add lines A and D. This is your surcharge.<br>Enter here and on line 2 of block 4 in space L (page 7)<br>Syndicated Exclusivity Surcharge                                                                                                    |              |                           |

| ACCOUNTING PERIOD                              | . 2021/1                                                       | DSE SCHEDULE. PA                                                                                                    | AGE 16. |
|------------------------------------------------|----------------------------------------------------------------|----------------------------------------------------------------------------------------------------|---------|
| Name                                           | LEGAL NAM                                                      | ME OF OWNER OF CABLE SYSTEM: SYSTEM:                                                                                                    |         |
| Maille                                         |                                                                | Southwestern Bell Telephone Company 6                                                                                                    | 63027   |
| 7                                              | Section<br>4b                                                  | If the figure in section 2, line C is more than 4.000, compute your surcharge here and leave section 4a blank.                                                                                                    |         |
| Computation<br>of the                          |                                                                | A. Enter 0.00300 of gross receipts (the amount in section 1)                                                                                                    |         |
| Syndicated<br>Exclusivity                      |                                                                | B. Enter 0.00189 of gross receipts (the amount in section 1)                                                                                                    |         |
| Surcharge                                      |                                                                | C. Multiply line B by 3.000 and enter here                                                                                                    |         |
|                                                |                                                                | D. Enter 0.00089 of gross receipts (the amount in section 1)                                                                                                    |         |
|                                                |                                                                | E. Subtract 4.000 from the total DSEs (the figure on line C in section 2) and enter here                                                                                                    |         |
|                                                |                                                                | F. Multiply line D by line E and enter here                                                                                                    |         |
|                                                |                                                                | G. Add lines A, C, and F. This is your surcharge.<br>Enter here and on line 2, block 4, space L (page 7)                                                                                                    |         |
|                                                |                                                                | Syndicated Exclusivity Surcharge                                                                                                    |         |
| <b>8</b><br>Computation<br>of<br>Base Rate Fee | You mi<br>6 was f<br>• In blo<br>• If you<br>• If you<br>blank | ctions:<br>ust complete this part of the DSE schedule for the SUM OF PERMITTED DSEs in part 6, block B; however, if block A of part<br>checked "Yes," use the total number of DSEs from part 5.<br>wck A, indicate, by checking "Yes" or "No," whether your system carried any partially distant stations.<br>Ir answer is "No," compute your system's base rate fee in block B. Leave part 9 blank.<br>Ir answer is "Yes" (that is, if you carried one or more partially distant stations), you must complete part 9. Leave block B below<br>is a partially distant station? A station is "partially distant" if, at the time your system carried it, some of your subscribers |         |
|                                                | were lo                                                        | pocated within that station's local service area and others were located outside that area. For the definition of a station's "local<br>e area," see page (v) of the general instructions.                                                                                                    |         |
|                                                |                                                                | BLOCK A: CARRIAGE OF PARTIALLY DISTANT STATIONS                                                                                                    |         |
|                                                | • Did y                                                        | our cable system retransmit the signals of any partially distant television stations during the accounting period? Yes—Complete part 9 of this schedule. X No—Complete the following sections.                                                                                                    |         |
|                                                |                                                                | BLOCK B: NO PARTIALLY DISTANT STATIONS—COMPUTATION OF BASE RATE FEE                                                                                                    |         |
|                                                | Section                                                        |                                                                                                    |         |
|                                                | 1                                                              | Enter the amount of gross receipts from space K (page 7)                                                                                                    |         |
|                                                | Section<br>2                                                   | Enter the total number of permitted DSEs from block B, part 6 of this schedule.<br>(If block A of part 6 was checked "Yes,"<br>use the total number of DSEs from part 5.)                                                                                                    |         |
|                                                | Section<br>3                                                   | If the figure in section 2 is <b>4.000 or less</b> , compute your base rate fee here and leave section 4 blank.<br>NOTE: If the DSE is 1.0 or less, multiply the gross receipts by 0.01064 by the DSE. Enter the result on line A below.<br>A. Enter 0.01064 of gross receipts<br>(the amount in section 1)                                                                                                    |         |
|                                                |                                                                | B. Enter 0.00701 of gross receipts<br>(the amount in section 1)▶ <u>\$ 13,823.34</u>                                                                                                    |         |
|                                                |                                                                | C. Subtract 1.000 from total DSEs (the figure in section 2) and enter here                                                                                                    |         |
|                                                |                                                                | D. Multiply line B by line C and enter here                                                                                                    |         |
|                                                |                                                                | E. Add lines A, and D. This is your base rate fee. Enter here<br>and in block 3, line 1, space L (page 7)                                                                                                    | $\neg$  |
|                                                |                                                                | Base Rate Fee                                                                                                    | ! ļ     |

|                 | AME OF OWNER OF CABLE SYSTEM: SYSTEM ID#                                                                                                    | Name                                  |
|-----------------|----------------------------------------------------------------------------------------------------|---------------------------------------|
| South           | nwestern Bell Telephone Company 63027                                                                                                    | Name                                  |
| Section         | If the figure in section 2 is more than 4.000, compute your base rate fee here and leave section 3 blank.                                                                                                    |                                       |
| 4               | A. Enter 0.01064 of gross receipts                                                                                                    | 8                                     |
|                 | (the amount in section 1)                                                                                                    |                                       |
|                 | B. Enter 0.00701 of gross receipts                                                                                                    | Computation                           |
|                 | (the amount in section 1) <b>Example 1</b>                                                                                                    | of<br>Base Rate Fee                   |
|                 | C. Multiply line B by 3.000 and enter here <b>▶\$</b>                                                                                                    | Dase Nate i ee                        |
|                 | D. Enter 0.00330 of gross receipts                                                                                                    |                                       |
|                 | (the amount in section 1) <b>S</b>                                                                                                    |                                       |
|                 | E. Subtract 4.000 from total DSEs                                                                                                    |                                       |
|                 | (the figure in section 2) and enter here                                                                                                    |                                       |
|                 | F. Multiply line D by line E and enter here <b>\$</b>                                                                                                    |                                       |
|                 | G. Add lines A, C, and F. This is your base rate fee                                                                                                    |                                       |
|                 | Enter here and in block 3, line 1, space L (page 7) Base Rate Fee <b>0.00</b>                                                                                                    |                                       |
|                 |                                                                                                    |                                       |
|                 | RTANT: It is no longer necessary to report television signals on a system-wide basis. Carriage of television broadcast signals<br>stead be reported on a community-by-community basis (subscriber groups) if the cable system reported multiple channel line-                                                                                                    |                                       |
| ups in          | Space G.                                                                                                    | 9                                     |
|                 | eral: If any of the stations you carried were partially distant, the statute allows you, in computing your base rate fee, to exclude s from subscribers located within the station's local service area, from your system's total gross receipts. To take advantage of                                                                                                    | Computation                           |
|                 | clusion, you must:                                                                                                    | of<br>Base Rate Fee                   |
|                 | Divide all of your subscribers into subscriber groups, each group consisting entirely of subscribers that are distant to the same                                                                                                    | and<br>Syndicated                     |
|                 | or the same group of stations. Next: Treat each subscriber group as if it were a separate cable system. Determine the number or and the portion of your system's gross receipts attributable to that group, and calculate a separate base rate fee for each group.                                                                                                    | Exclusivity<br>Surcharge              |
| -               | : Add up the separate base rate fees for each subscriber group. That total is the base rate fee for your system.                                                                                                    | for                                   |
| must a          | If any portion of your cable system is located within the top 100 television market and the station is not exempt in part 7, you lso compute a Syndicated Exclusivity Surcharge for each subscriber group. In this case, complete both block A and B below. er, if your cable system is wholly located outside all major television markets, complete block A only.                                                                        | Partially<br>Distant<br>Stations, and |
| How to          | o Identify a Subscriber Group for Partially Distant Stations                                                                                                    | for Partially<br>Permitted            |
|                 | : For each community served, determine the local service area of each wholly distant and each partially distant station you to that community.                                                                                                    | Stations                              |
| outside         | : For each wholly distant and each partially distant station you carried, determine which of your subscribers were located<br>e the station's local service area. A subscriber located outside the local service area of a station is distant to that station (and, by<br>ne token, the station is distant to the subscriber.)                                                                                                    |                                       |
| subscr          | : Divide your subscribers into subscriber groups according to the complement of stations to which they are distant. Each<br>iber group must consist entirely of subscribers who are distant to exactly the same complement of stations. Note that a cable<br>will have only one subscriber group when the distant stations it carried have local service areas that coincide.                                                              |                                       |
|                 | uting the base rate fee for each subscriber group: Block A contains separate sections, one for each of your system's<br>iber groups.                                                                                                    |                                       |
|                 | n section:                                                                                                    |                                       |
| • Give          | fy the communities/areas represented by each subscriber group.<br>the call sign for each of the stations in the subscriber group's complement—that is, each station that is distant to all of the<br>ibers in the group.                                                                                                    |                                       |
| • lf:           |                                                                                                    |                                       |
| , .             | system is located wholly outside all major and smaller television markets, give each station's DSE as you gave it in parts 2, 3, of this schedule; or,                                                                                                    |                                       |
| , ,             | portion of your system is located in a major or smaller televison market, give each station's DSE as you gave it in block B,<br>6 of this schedule.                                                                                                    |                                       |
| •               | he DSEs for each station. This gives you the total DSEs for the particular subscriber group.                                                                                                    |                                       |
|                 | late gross receipts for the subscriber group. For further explanation of gross receipts see page (vii) of the general instructions<br>e paper SA3 form.                                                                                                    |                                       |
| page.<br>DSEs f | bute a base rate fee for each subscriber group using the formula outline in block B of part 8 of this schedule on the preceding<br>In making this computation, use the DSE and gross receipts figure applicable to the particular subscriber group (that is, the total<br>for that group's complement of stations and total gross receipts from the subscribers in that group). You do not need to show<br>ctual calculations on the form. |                                       |

| Nome | LEGAL NAME OF OWNER OF CABLE SYSTEM: SY                                                                                                    | STEM ID# |
|------|----------------------------------------------------------------------------------------------------|----------|
| Name | Southwestern Bell Telephone Company                                                                                                    | 63027    |
|      | Guidance for Computing the Royalty Fee for Partially Permitted/Partially NonPermitted Signals                                                                                   |          |
|      | Step 1: Use part 9, block A, of the DSE Schedule to establish subscriber groups to compute the base rate fee for wholly and                                                     |          |
|      | partially permitted distant signals. Write "Permitted Signals" at the top of the page. Note: One or more permitted signals in these subscriber groups may be partially distant. |          |
|      | Step 2: Use a separate part 9, block A, to compute the 3.75 percent fee for wholly nonpermitted and partially nonpermitted distant                                              |          |
|      | signals. Write "Nonpermitted 3.75 stations" at the top of this page. Multiply the subscriber group gross receipts by total DSEs by                                              |          |
|      | .0375 and enter the grand total 3.75 percent fees on line 2, block 3, of space L. Important: The sum of the gross receipts reported                                             |          |
|      | for each part 9 used in steps 1 and 2 must equal the amount reported in space K.                                                                                                |          |
|      | Step 3: Use part 9, block B, to compute a syndicated exclusivity surcharge for any wholly or partially permitted distant                                                        |          |
|      | signals from step 1 that is subject to this surcharge.<br>Guidance for Computing the Royalty Fee for Carriage of Distant and Partially Distant Multicast Streams                |          |
|      | Step 1: Use part 9, Block A, of the DSE Schedule to report each distant multicast stream of programming that is transmitted from                                                |          |
|      | a primary television broadcast signal. Only the base rate fee should be computed for each multicast stream. The 3.75 Percent Rate                                               |          |
|      | and Syndicated Exclusivity Surcharge are not applicable to the secondary transmission of a multicast stream.                                                                    |          |
|      | You must report but not assign a DSE value for the retransmission of a multicast stream that is the subject of a written agreement                                              |          |
|      | entered into on or before June 30, 2009 between a cable system or an association representing the cable system and a primary                                                    |          |
|      | transmitter or an association representing the primary transmitter.                                                                                                    |          |
|      |                                                                                                    |          |
|      |                                                                                                    |          |
|      |                                                                                                    |          |
|      |                                                                                                    |          |
|      |                                                                                                    |          |
|      |                                                                                                    |          |
|      |                                                                                                    |          |
|      |                                                                                                    |          |
|      |                                                                                                    |          |
|      |                                                                                                    |          |
|      |                                                                                                    |          |
|      |                                                                                                    |          |
|      |                                                                                                    |          |
|      |                                                                                                    |          |
|      |                                                                                                    |          |
|      |                                                                                                    |          |
|      |                                                                                                    |          |
|      |                                                                                                    |          |
|      |                                                                                                    |          |
|      |                                                                                                    |          |
|      |                                                                                                    |          |
|      |                                                                                                    |          |
|      |                                                                                                    |          |
|      |                                                                                                    |          |
|      |                                                                                                    |          |
|      |                                                                                                    |          |
|      |                                                                                                    |          |
|      |                                                                                                    |          |
|      |                                                                                                    |          |
|      |                                                                                                    |          |
|      |                                                                                                    |          |
|      |                                                                                                    |          |
|      |                                                                                                    |          |

| LEGAL NAME OF OWNER Southwestern Bell            |           |                                            |                 |                          |         | S               | 63027       | Name                     |
|--------------------------------------------------|-----------|--------------------------------------------|-----------------|--------------------------|---------|-----------------|-------------|--------------------------|
| Bl                                               | OCK A:    | COMPUTATION OF                             | BASE RA         | TE FEES FOR EACH         | SUBSCR  | IBER GROUP      |             |                          |
| FIRST SUBSCRIBER GROUP                           |           |                                            |                 |                          | SECOND  | SUBSCRIBER GROU |             | 9                        |
| COMMUNITY/ AREA 0                                |           |                                            | COMMUNITY/ AREA |                          |         | 0               | Computation |                          |
| CALL SIGN                                        | DSE       | CALL SIGN                                  | DSE             | CALL SIGN                | DSE     | CALL SIGN       | DSE         | of                       |
|                                                  |           |                                            |                 |                          |         |                 |             | Base Rate Fee            |
|                                                  |           |                                            |                 |                          |         |                 |             | and                      |
|                                                  |           | -                                          |                 |                          |         |                 |             | Syndicated               |
|                                                  |           |                                            |                 |                          |         |                 |             | Exclusivity<br>Surcharge |
|                                                  |           | -                                          |                 |                          |         |                 |             | for                      |
|                                                  |           | -                                          |                 |                          |         |                 |             | Partially                |
|                                                  |           |                                            |                 |                          |         |                 |             | Distant                  |
|                                                  |           | -                                          |                 |                          |         |                 |             | Stations                 |
|                                                  |           |                                            |                 |                          |         |                 |             |                          |
|                                                  |           | -                                          |                 |                          |         |                 |             |                          |
|                                                  |           |                                            |                 |                          |         |                 |             |                          |
|                                                  |           |                                            |                 |                          |         |                 |             |                          |
|                                                  |           |                                            |                 |                          |         |                 |             |                          |
| Total DSEs                                       |           |                                            | 0.00            | Total DSEs 0.00          |         |                 |             |                          |
| Gross Receipts First Gro                         | oup       | <u>\$</u> 1,971,                           | 945.25          | Gross Receipts Secon     | d Group | \$              | 0.00        |                          |
| Base Rate Fee First Gro                          | oup       | \$                                         | 0.00            | Base Rate Fee Secon      | d Group | \$              | 0.00        |                          |
|                                                  | THIRD     | SUBSCRIBER GROU                            | Р               |                          | FOURTH  | SUBSCRIBER GROU | JP          |                          |
| COMMUNITY/ AREA                                  |           |                                            | 0               | COMMUNITY/ AREA          |         |                 | 0           |                          |
| CALL SIGN                                        | DSE       | CALL SIGN                                  | DSE             | CALL SIGN                | DSE     | CALL SIGN       | DSE         |                          |
|                                                  |           |                                            |                 |                          |         | +               |             |                          |
|                                                  |           |                                            |                 |                          |         |                 |             |                          |
|                                                  |           |                                            |                 |                          |         |                 |             |                          |
|                                                  |           |                                            |                 |                          |         |                 |             |                          |
|                                                  |           |                                            |                 |                          |         |                 |             |                          |
|                                                  |           | -                                          |                 |                          |         |                 |             |                          |
|                                                  |           | -                                          |                 |                          |         |                 |             |                          |
|                                                  |           | -                                          |                 |                          |         | -               |             |                          |
|                                                  |           |                                            |                 |                          |         | -               |             |                          |
|                                                  |           |                                            |                 |                          |         |                 |             |                          |
|                                                  |           |                                            |                 |                          |         |                 |             |                          |
| Total DSEs                                       | I         |                                            | 0.00            | Total DSEs               |         | 11              | 0.00        |                          |
|                                                  |           |                                            | 0.00            | Gross Receipts Fourth    | Group   | \$              | 0.00        |                          |
|                                                  | -         |                                            |                 |                          |         |                 |             |                          |
| Base Rate Fee Third Gr                           | oup       | \$                                         | 0.00            | Base Rate Fee Fourth     | Group   | \$              | 0.00        |                          |
|                                                  |           |                                            |                 |                          |         |                 |             |                          |
| Base Rate Fee: Add the Enter here and in block 3 | base rate | e fees for each subscri<br>pace L (page 7) | ber group a     | as shown in the boxes al | oove.   | \$              | 0.00        |                          |

| FORM | SA3E. | PAGE | 19. |
|------|-------|------|-----|
|      |       |      |     |

| LEGAL NAME OF OWNER Southwestern Bell |            |                       |             |                         |          | S                 | 63027   | Name                 |
|---------------------------------------|------------|-----------------------|-------------|-------------------------|----------|-------------------|---------|----------------------|
| В                                     |            |                       |             | TE FEES FOR EACH        |          |                   |         |                      |
|                                       |            |                       |             | COMMUNITY/ AREA         | SIXTH    | I SUBSCRIBER GROU | JP<br>0 | 9                    |
| COMMUNITY/ AREA 0                     |            |                       | U           | COMMUNITY AREA          |          |                   | V       | Computation          |
| CALL SIGN                             | DSE        | CALL SIGN             | DSE         | CALL SIGN               | DSE      | CALL SIGN         | DSE     | of                   |
|                                       |            |                       |             |                         |          |                   |         | Base Rate Fee<br>and |
|                                       |            |                       |             |                         |          | n <b>=</b>        |         | Syndicated           |
|                                       |            |                       |             |                         |          |                   |         | Exclusivity          |
|                                       |            |                       |             |                         |          |                   |         | Surcharge<br>for     |
|                                       |            |                       |             |                         |          |                   |         | Partially            |
|                                       |            |                       |             |                         |          |                   |         | Distant              |
|                                       |            |                       |             |                         |          |                   |         | Stations             |
|                                       |            |                       |             |                         |          |                   |         |                      |
|                                       |            |                       |             |                         |          |                   |         |                      |
|                                       |            |                       |             |                         |          |                   |         |                      |
|                                       |            |                       |             |                         |          |                   |         |                      |
| Total DSEs                            |            |                       | 0.00        | Total DSEs              |          |                   | 0.00    |                      |
| Gross Receipts First Gr               | oup        | \$                    | 0.00        | Gross Receipts Secor    | nd Group | \$                | 0.00    |                      |
| Base Rate Fee First Gr                | oup        | \$                    | 0.00        | Base Rate Fee Secor     | nd Group | \$                | 0.00    |                      |
|                                       | SEVENTH    | SUBSCRIBER GROU       |             |                         | EIGHTH   | I SUBSCRIBER GROU | JP      |                      |
| COMMUNITY/ AREA                       |            |                       | 0           | COMMUNITY/ AREA         |          |                   | 0       |                      |
| CALL SIGN                             | DSE        | CALL SIGN             | DSE         | CALL SIGN               | DSE      | CALL SIGN         | DSE     |                      |
|                                       |            |                       |             |                         |          |                   |         |                      |
|                                       |            |                       |             |                         |          |                   |         |                      |
|                                       |            |                       |             |                         |          |                   |         |                      |
|                                       |            |                       |             |                         |          |                   |         |                      |
|                                       |            | -                     |             |                         |          |                   |         |                      |
|                                       |            | -                     |             |                         |          |                   |         |                      |
|                                       |            |                       |             |                         |          |                   |         |                      |
|                                       |            |                       |             |                         |          |                   |         |                      |
|                                       |            |                       |             |                         |          |                   |         |                      |
|                                       |            |                       |             |                         |          |                   |         |                      |
|                                       |            |                       |             |                         |          |                   |         |                      |
| Total DSEs                            |            |                       | 0.00        | Total DSEs              |          |                   | 0.00    |                      |
| Gross Receipts Third G                | roup       | \$                    | 0.00        | Gross Receipts Fourth   | h Group  | \$                | 0.00    |                      |
| Base Rate Fee Third G                 | roup       | \$                    | 0.00        | Base Rate Fee Fourt     | h Group  | \$                | 0.00    |                      |
| Base Rate Fee: Add th                 | e base rat | e fees for each subsc | riber group | as shown in the boxes a | above.   |                   |         |                      |
| Enter here and in block               |            |                       |             |                         |          | \$                |         |                      |

## FORM SA3E. PAGE 19.

# Nonpermitted 3.75 Stations

| LEGAL NAME OF OWNER<br>Southwestern Bell       |         |                 | •                     |                         |          | S               | YSTEM ID#<br>63027 | Name                    |
|------------------------------------------------|---------|-----------------|-----------------------|-------------------------|----------|-----------------|--------------------|-------------------------|
| B                                              | LOCK A: | COMPUTATION OF  | BASE RA               | TE FEES FOR EACH        | SUBSCR   | IBER GROUP      |                    |                         |
| FIRST SUBSCRIBER GROUP                         |         |                 | IP                    |                         | SECOND   | SUBSCRIBER GROU | Р                  | 0                       |
| COMMUNITY/ AREA 0                              |         |                 | 0                     | COMMUNITY/ AREA         |          |                 | 0                  | <b>9</b><br>Computation |
| CALL SIGN                                      | DSE     | CALL SIGN       | DSE                   | CALL SIGN               | DSE      | CALL SIGN       | DSE                | of                      |
|                                                |         |                 |                       |                         |          |                 |                    | Base Rate Fee           |
|                                                |         |                 |                       |                         |          | -               |                    | and                     |
|                                                |         |                 |                       |                         |          |                 |                    | Syndicated              |
|                                                |         | -               |                       |                         |          |                 |                    | Exclusivity             |
|                                                |         |                 |                       |                         |          | -               |                    | Surcharge<br>for        |
|                                                |         |                 |                       |                         |          | +               |                    | Partially               |
|                                                |         | -               |                       |                         |          |                 |                    | Distant                 |
|                                                |         |                 |                       |                         |          |                 |                    | Stations                |
|                                                |         |                 |                       |                         |          |                 |                    |                         |
|                                                |         |                 |                       |                         |          | -               |                    |                         |
|                                                |         |                 |                       |                         |          | -               |                    |                         |
|                                                |         |                 |                       |                         |          |                 |                    |                         |
|                                                |         |                 |                       |                         |          |                 |                    |                         |
| Total DSEs                                     |         |                 | 0.00                  | Total DSEs              |          | 11              | 0.00               |                         |
| Gross Receipts First Gr                        | oup     | s 1,971,        | 945.25                | Gross Receipts Secor    | ad Group | \$              | 0.00               |                         |
|                                                | oup     | <u> </u>        | 343.23                | Gross Necelpts Secon    | id Group | \$              | 0.00               |                         |
| Base Rate Fee First Gr                         | oup     | \$              | 0.00                  | Base Rate Fee Secor     | nd Group | \$              | 0.00               |                         |
|                                                | THIRD   | SUBSCRIBER GROU | IP                    |                         | FOURTH   | SUBSCRIBER GROU | Р                  |                         |
| COMMUNITY/ AREA                                |         |                 | 0                     | COMMUNITY/ AREA         |          |                 | 0                  |                         |
| CALL SIGN                                      | DSE     | CALL SIGN       | DSE                   | CALL SIGN               | DSE      | CALL SIGN       | DSE                |                         |
|                                                |         |                 |                       |                         |          | -               |                    |                         |
|                                                |         | -               |                       |                         |          | -               |                    |                         |
|                                                |         | -               |                       |                         |          | +               |                    |                         |
|                                                |         |                 |                       |                         |          | -               |                    |                         |
|                                                |         | -               |                       |                         |          | -               |                    |                         |
|                                                |         |                 |                       |                         |          |                 |                    |                         |
|                                                |         |                 |                       |                         |          |                 |                    |                         |
|                                                |         |                 |                       |                         |          | -               |                    |                         |
|                                                |         |                 |                       |                         |          |                 |                    |                         |
|                                                |         | -               |                       |                         |          | -               |                    |                         |
|                                                |         | -               | ••••••                |                         |          | -               |                    |                         |
|                                                |         |                 | ••••••                |                         |          |                 |                    |                         |
|                                                |         |                 |                       |                         |          |                 |                    |                         |
| Total DSEs                                     |         |                 | 0.00                  | Total DSEs              |          |                 | 0.00               |                         |
| Gross Receipts Third Group \$ 0.00             |         | 0.00            | Gross Receipts Fourth | h Group                 | \$       | 0.00            |                    |                         |
|                                                |         |                 |                       |                         |          |                 |                    |                         |
| Base Rate Fee Third G                          | roup    | \$              | 0.00                  | Base Rate Fee Fourth    | h Group  | \$              | 0.00               |                         |
|                                                |         |                 |                       |                         |          |                 |                    |                         |
| Base Rate Fee: Add the Enter here and in block |         |                 | iber group            | as shown in the boxes a | above.   | \$              | 0.00               |                         |

## FORM SA3E. PAGE 19.

# Nonpermitted 3.75 Stations

| LEGAL NAME OF OWNE<br>Southwestern Bell          |         |                 |             |                         |         | S               | YSTEM ID#<br>63027 | Name              |
|--------------------------------------------------|---------|-----------------|-------------|-------------------------|---------|-----------------|--------------------|-------------------|
| В                                                |         |                 |             | ATE FEES FOR EACH       |         |                 |                    |                   |
| FIFTH SUBSCRIBER GROUP                           |         |                 |             | SIXTH SUBSCRIBER GROUP  |         |                 |                    | 9                 |
| COMMUNITY/ AREA 0                                |         |                 | 0           | COMMUNITY/ AREA         |         |                 | 0                  |                   |
| CALL SIGN                                        | DSE     | CALL SIGN       | DSE         | CALL SIGN               | DSE     | CALL SIGN       | DSE                | Computation<br>of |
|                                                  | 202     |                 |             |                         | 201     |                 | 501                | Base Rate Fee     |
|                                                  |         |                 |             |                         |         |                 |                    | and               |
|                                                  |         |                 |             |                         |         | -               |                    | Syndicated        |
|                                                  |         |                 |             |                         |         | -               |                    | Exclusivity       |
|                                                  |         |                 |             |                         |         |                 |                    | Surcharge<br>for  |
|                                                  |         |                 |             |                         |         | =               |                    | Partially         |
|                                                  |         |                 |             |                         |         |                 |                    | Distant           |
|                                                  |         |                 |             |                         |         | -               |                    | Stations          |
|                                                  |         |                 |             |                         |         |                 |                    |                   |
|                                                  |         |                 |             |                         |         |                 |                    |                   |
|                                                  |         |                 |             |                         |         |                 |                    |                   |
|                                                  |         |                 |             |                         |         |                 |                    |                   |
|                                                  |         |                 |             |                         |         |                 |                    |                   |
| Total DSEs                                       |         |                 | 0.00        | Total DSEs              |         |                 | 0.00               |                   |
| Gross Receipts First Gr                          | oup     | \$              | 0.00        | Gross Receipts Secon    | d Group | \$              | 0.00               |                   |
| Base Rate Fee First G                            | oup     | \$              | 0.00        | Base Rate Fee Secon     | d Group | \$              | 0.00               |                   |
|                                                  | SEVENTH | SUBSCRIBER GROU | JP          |                         | EIGHTH  | SUBSCRIBER GROU | P                  |                   |
| COMMUNITY/ AREA                                  |         |                 | 0           | COMMUNITY/ AREA         |         |                 | 0                  |                   |
| CALL SIGN                                        | DSE     | CALL SIGN       | DSE         | CALL SIGN               | DSE     | CALL SIGN       | DSE                |                   |
|                                                  |         |                 |             |                         |         | -               |                    |                   |
|                                                  |         |                 |             |                         |         |                 |                    |                   |
|                                                  |         |                 |             |                         |         |                 |                    |                   |
|                                                  |         |                 |             |                         |         |                 |                    |                   |
|                                                  |         |                 |             |                         |         | _               |                    |                   |
|                                                  |         |                 |             |                         |         | -               |                    |                   |
|                                                  |         |                 |             |                         |         |                 |                    |                   |
|                                                  |         |                 |             |                         |         |                 |                    |                   |
|                                                  |         |                 |             |                         |         |                 |                    |                   |
|                                                  |         |                 |             |                         |         |                 |                    |                   |
|                                                  |         |                 |             |                         |         |                 |                    |                   |
|                                                  |         |                 |             |                         |         |                 |                    |                   |
| Total DSEs                                       |         | 11              | 0.00        | Total DSEs              | 1       |                 | 0.00               |                   |
| Gross Receipts Third G                           | roup    | \$              | 0.00        | Gross Receipts Fourth   | Group   | \$              | 0.00               |                   |
|                                                  | Jup     | \$              | 5.00        |                         | Joup    | ÷               | 0.00               |                   |
| Base Rate Fee Third G                            | roup    | \$              | 0.00        | Base Rate Fee Fourth    | Group   | \$              | 0.00               |                   |
|                                                  |         |                 |             |                         |         |                 |                    |                   |
| Base Rate Fee: Add th<br>Enter here and in block |         |                 | riber group | as shown in the boxes a | bove.   | \$              |                    |                   |

|                                                                                                    | FORM SA3E. PAGE 20                                                                                                    |  |  |  |  |  |  |
|----------------------------------------------------------------------------------------------------|----------------------------------------------------------------------------------------------------|--|--|--|--|--|--|
| Southwestern Bell Telephone Company                                                                                                    | SYSTEM ID#<br>63027                                                                                                    |  |  |  |  |  |  |
| BLOCK B: COMPUTATION OF SYNDICATED EXCLUSIVITY SURCHARGE FOR EACH SUBSCRIBER GROUP                                                                                                    |                                                                                                    |  |  |  |  |  |  |
| If your cable system is located within a top 100 television market an<br>Syndicated Exclusivity Surcharge. Indicate which major television n<br>by section 76.5 of FCC rules in effect on June 24, 1981: |                                                                                                    |  |  |  |  |  |  |
| First 50 major television market                                                                                                    | Second 50 major television market                                                                                                    |  |  |  |  |  |  |
| INSTRUCTIONS:<br>Step 1: In line 1, give the total DSEs by subscriber group for commercial VHF Grade B contour stations listed in block A, part 9 of this schedule.                                      |                                                                                                    |  |  |  |  |  |  |
| Exempt DSEs in block C, part 7 of this schedule. If none e<br>Step 3: In line 3, subtract line 2 from line 1. This is the total number                                                                   | enter zero.<br>er of DSEs used to compute the surcharge.                                                                                                    |  |  |  |  |  |  |
|                                                                                                    | figures applicable to the particular group. You do not need to show                                                                                                    |  |  |  |  |  |  |
| FIRST SUBSCRIBER GROUP                                                                                                    | SECOND SUBSCRIBER GROUP                                                                                                    |  |  |  |  |  |  |
| Line 1: Enter the VHF DSEs                                                                                                    | Line 1: Enter the VHF DSEs                                                                                                    |  |  |  |  |  |  |
| Line 2: Enter the Exempt DSEs                                                                                                    | Line 2: Enter the Exempt DSEs                                                                                                    |  |  |  |  |  |  |
| Line 3: Subtract line 2 from line 1<br>and enter here. This is the<br>total number of DSEs for<br>this subscriber group<br>subject to the surcharge                                                      | Line 3: Subtract line 2 from line 1<br>and enter here. This is the<br>total number of DSEs for<br>this subscriber group<br>subject to the surcharge                                                                                                    |  |  |  |  |  |  |
| computation                                                                                                    | computation                                                                                                    |  |  |  |  |  |  |
| SYNDICATED EXCLUSIVITY SURCHARGE First Group                                                                                                    | SYNDICATED EXCLUSIVITY SURCHARGE Second Group                                                                                                    |  |  |  |  |  |  |
| THIRD SUBSCRIBER GROUP                                                                                                    | FOURTH SUBSCRIBER GROUP                                                                                                    |  |  |  |  |  |  |
| Line 1: Enter the VHF DSEs                                                                                                    | Line 1: Enter the VHF DSEs                                                                                                    |  |  |  |  |  |  |
| Line 2: Enter the Exempt DSEs                                                                                                    | Line 2: Enter the Exempt DSEs                                                                                                    |  |  |  |  |  |  |
| Line 3: Subtract line 2 from line 1<br>and enter here. This is the<br>total number of DSEs for                                                                                                    | Line 3: Subtract line 2 from line 1<br>and enter here. This is the<br>total number of DSEs for                                                                                                    |  |  |  |  |  |  |
| this subscriber group<br>subject to the surcharge<br>computation                                                                                                    | this subscriber group<br>subject to the surcharge<br>computation                                                                                                    |  |  |  |  |  |  |
| SYNDICATED EXCLUSIVITY SURCHARGE Third Group                                                                                                    | SYNDICATED EXCLUSIVITY SURCHARGE Fourth Group                                                                                                    |  |  |  |  |  |  |
| SYNDICATED EXCLUSIVITY SURCHARGE: Add the surcharge for<br>in the boxes above. Enter here and in block 4, line 2 of space L (particular)                                                                 |                                                                                                    |  |  |  |  |  |  |
|                                                                                                    | BLOCK B: COMPUTATION OF SYNDICATED EXCLU         If your cable system is located within a top 100 television market ar<br>Syndicated Exclusivity Surcharge. Indicate which major television in<br>by section 76.5 of FCC rules in effect on June 24, 1981: |  |  |  |  |  |  |

|                                                                                               |                                                                                                    | FORM SA3E. PAGE 20.                                                                                                    |  |  |  |  |  |  |  |
|-----------------------------------------------------------------------------------------------|----------------------------------------------------------------------------------------------------|----------------------------------------------------------------------------------------------------|--|--|--|--|--|--|--|
| Name                                                                                          | LEGAL NAME OF OWNER OF CABLE SYSTEM:<br>Southwestern Bell Telephone Company                                                                                                    | SYSTEM ID#<br>63027                                                                                                    |  |  |  |  |  |  |  |
|                                                                                               | BLOCK B: COMPUTATION OF SYNDICATED EXCLUSIVITY SURCHARGE FOR EACH SUBSCRIBER GROUP                                                                                                    |                                                                                                    |  |  |  |  |  |  |  |
| <b>9</b><br>Computation                                                                       | If your cable system is located within a top 100 television market and<br>Syndicated Exclusivity Surcharge. Indicate which major television ma<br>by section 76.5 of FCC rules in effect on June 24, 1981:                                                                                                    | · · ·                                                                                                    |  |  |  |  |  |  |  |
| of                                                                                            | First 50 major television market                                                                                                    | Second 50 major television market                                                                                                    |  |  |  |  |  |  |  |
| Base Rate Fee<br>and<br>Syndicated<br>Exclusivity<br>Surcharge<br>for<br>Partially<br>Distant | <ul> <li>INSTRUCTIONS:</li> <li>Step 1: In line 1, give the total DSEs by subscriber group for commethis schedule.</li> <li>Step 2: In line 2, give the total number of DSEs by subscriber group Exempt DSEs in block C, part 7 of this schedule. If none en Step 3: In line 3, subtract line 2 from line 1. This is the total number Step 4: Compute the surcharge for each subscriber group using the schedule. In making this computation, use gross receipts for</li> </ul> | for the VHF Grade B contour stations that were classified as ter zero.<br>of DSEs used to compute the surcharge.                                                   |  |  |  |  |  |  |  |
| Stations                                                                                      | your actual calculations on this form.                                                                                                    |                                                                                                    |  |  |  |  |  |  |  |
|                                                                                               | FIFTH SUBSCRIBER GROUP                                                                                                    | SIXTH SUBSCRIBER GROUP                                                                                                    |  |  |  |  |  |  |  |
|                                                                                               | Line 1: Enter the VHF DSEs                                                                                                    | Line 1: Enter the VHF DSEs                                                                                                    |  |  |  |  |  |  |  |
|                                                                                               | Line 2: Enter the Exempt DSEs                                                                                                    | Line 2: Enter the Exempt DSEs                                                                                                    |  |  |  |  |  |  |  |
|                                                                                               | Line 3: Subtract line 2 from line 1<br>and enter here. This is the<br>total number of DSEs for<br>this subscriber group<br>subject to the surcharge<br>computation                                                                                                    | Line 3: Subtract line 2 from line 1<br>and enter here. This is the<br>total number of DSEs for<br>this subscriber group<br>subject to the surcharge<br>computation |  |  |  |  |  |  |  |
|                                                                                               | SYNDICATED EXCLUSIVITY                                                                                                    | SYNDICATED EXCLUSIVITY                                                                                                    |  |  |  |  |  |  |  |
|                                                                                               | SURCHARGE<br>First Group                                                                                                    | SURCHARGE<br>Second Group                                                                                                    |  |  |  |  |  |  |  |
|                                                                                               | SEVENTH SUBSCRIBER GROUP                                                                                                    | EIGHTH SUBSCRIBER GROUP                                                                                                    |  |  |  |  |  |  |  |
|                                                                                               | Line 1: Enter the VHF DSEs                                                                                                    | Line 1: Enter the VHF DSEs                                                                                                    |  |  |  |  |  |  |  |
|                                                                                               | Line 2: Enter the Exempt DSEs                                                                                                    | Line 2: Enter the Exempt DSEs                                                                                                    |  |  |  |  |  |  |  |
|                                                                                               | Line 3: Subtract line 2 from line 1<br>and enter here. This is the<br>total number of DSEs for<br>this subscriber group<br>subject to the surcharge                                                                                                    | Line 3: Subtract line 2 from line 1<br>and enter here. This is the<br>total number of DSEs for<br>this subscriber group<br>subject to the surcharge<br>computation |  |  |  |  |  |  |  |
|                                                                                               | computation<br>SYNDICATED EXCLUSIVITY<br>SURCHARGE<br>Third Group                                                                                                    | SYNDICATED EXCLUSIVITY SURCHARGE Fourth Group                                                                                                    |  |  |  |  |  |  |  |
|                                                                                               | SYNDICATED EXCLUSIVITY SURCHARGE: Add the surcharge for<br>in the boxes above. Enter here and in block 4, line 2 of space L (page                                                                                                    |                                                                                                    |  |  |  |  |  |  |  |